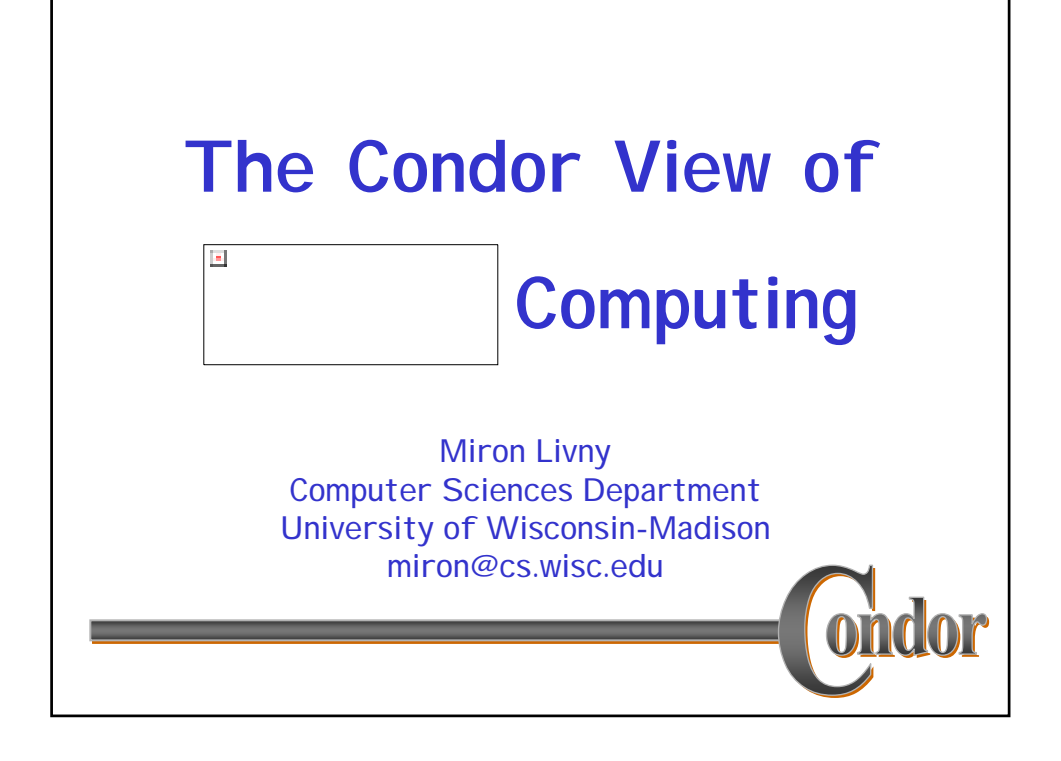

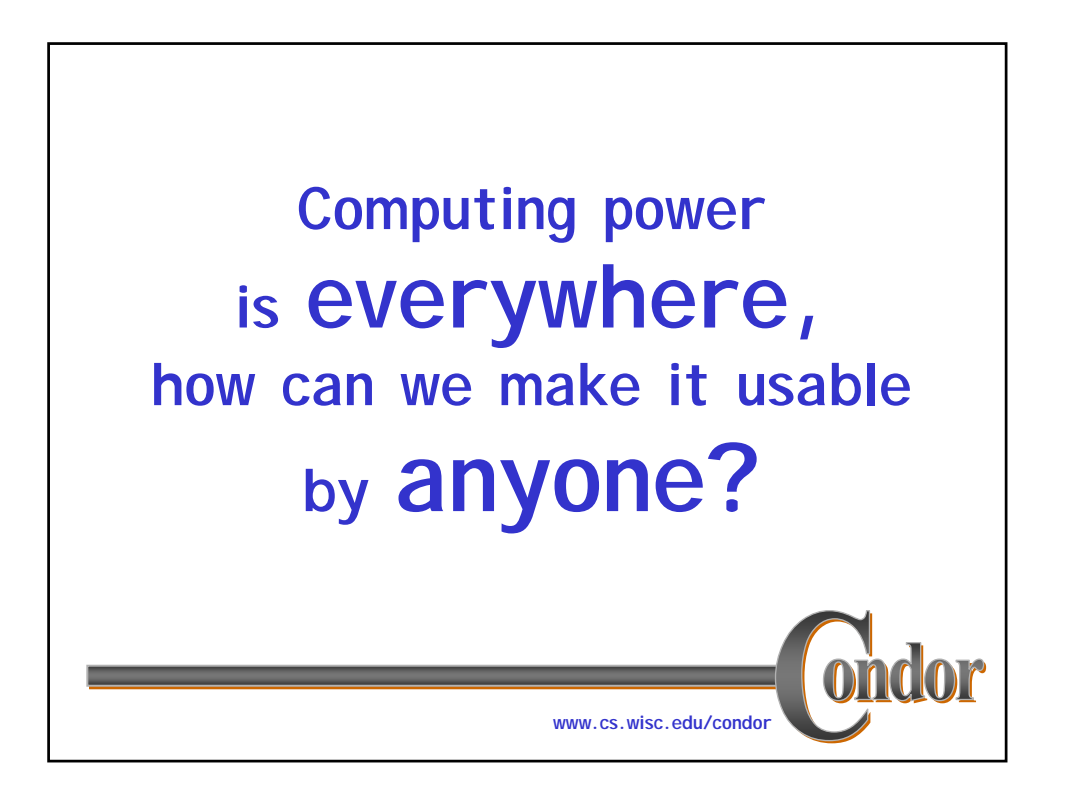

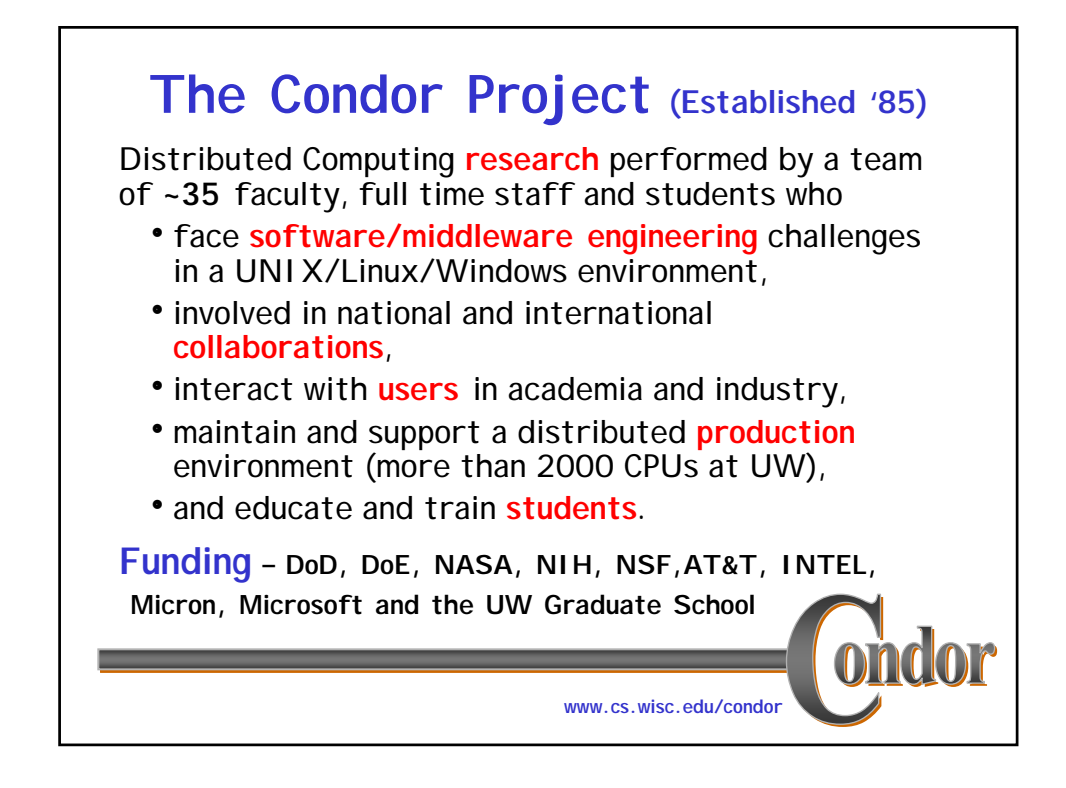

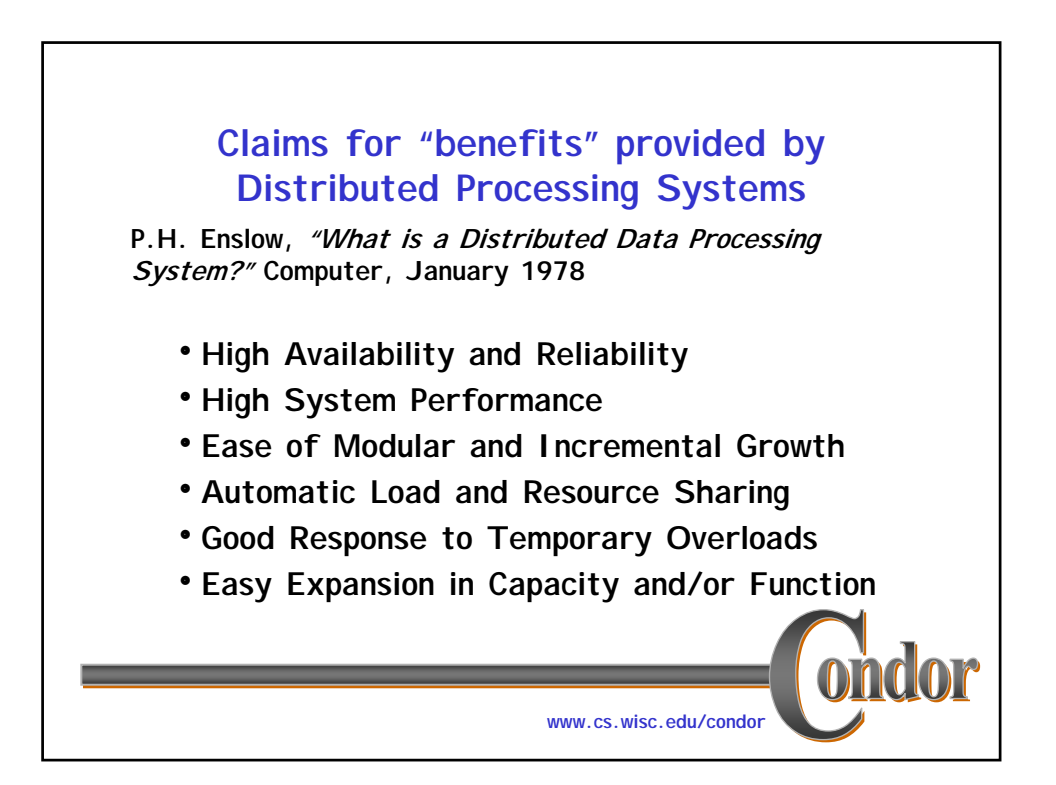

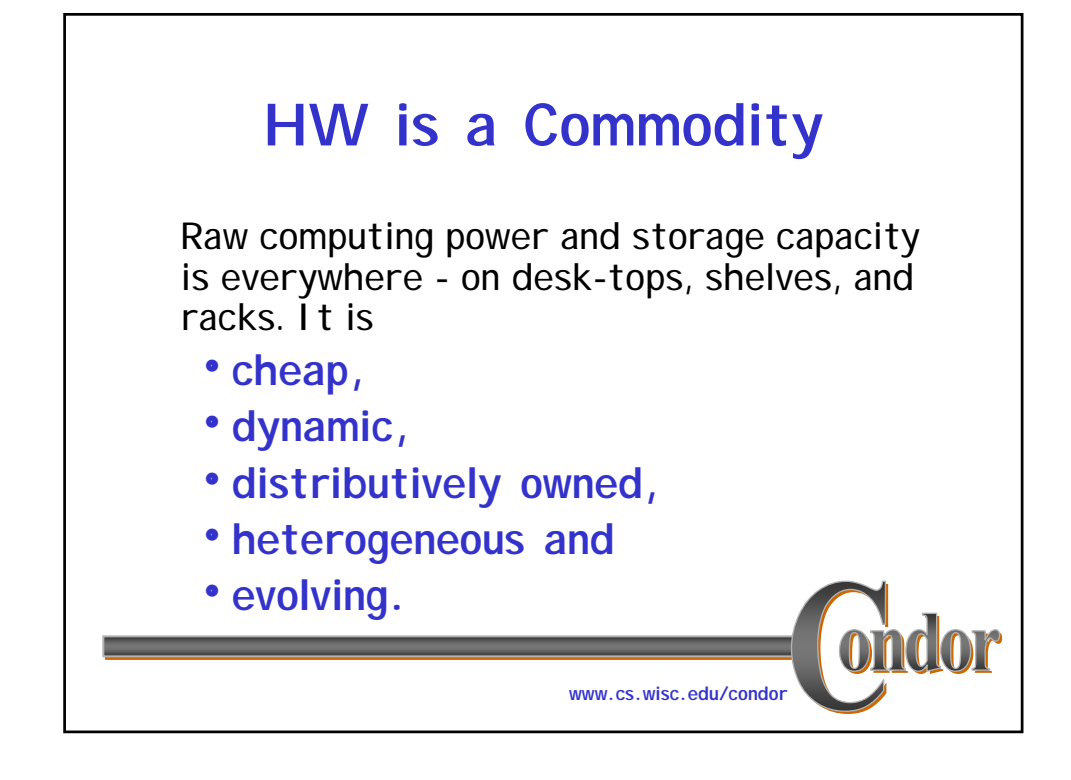

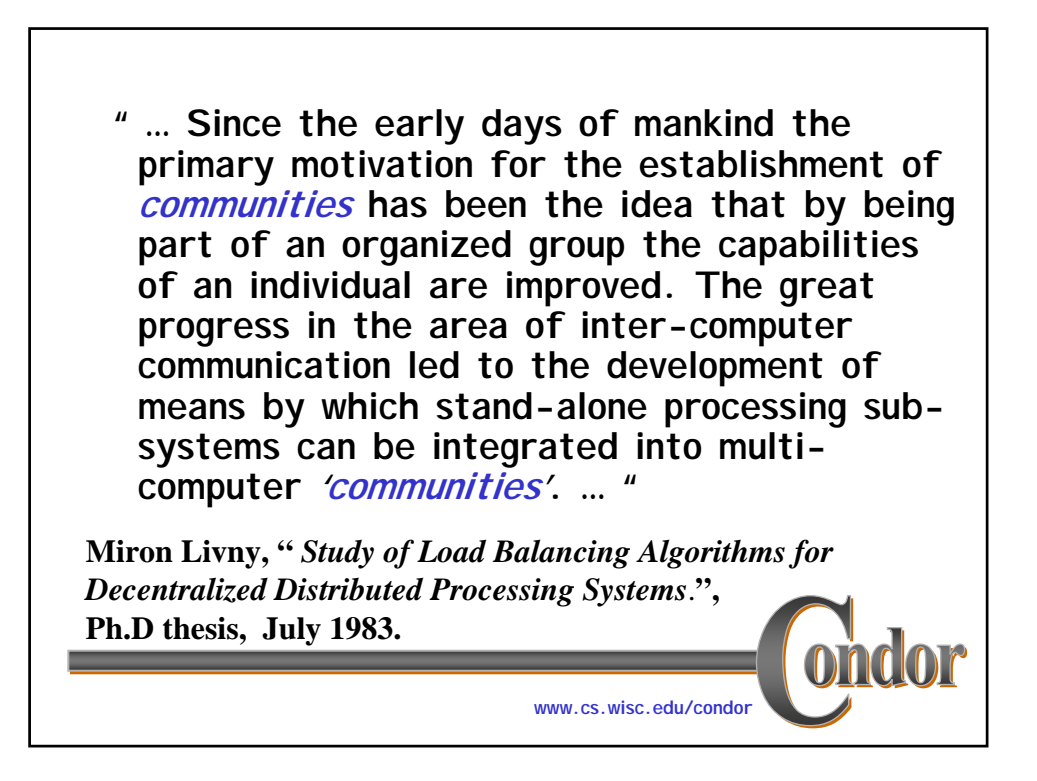

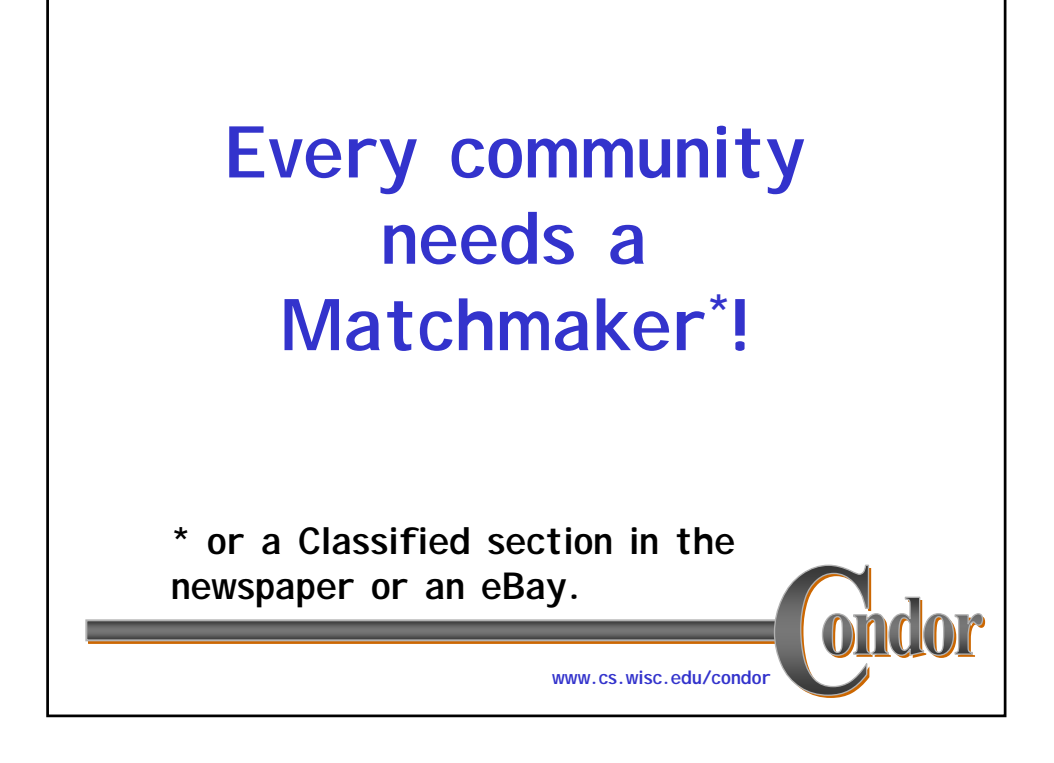

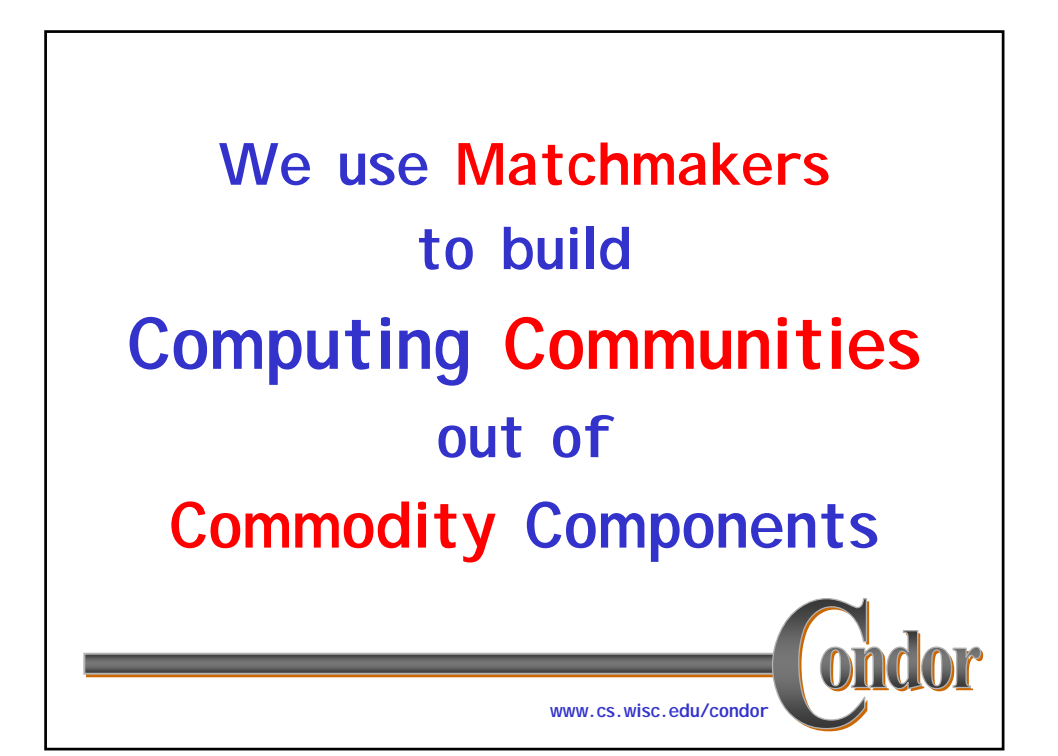

## **High Throughput Computing**

For many experimental scientists, scientific progress and quality of research are strongly linked to computing throughput. In other words, they are less concerned about instantaneous computing power. Instead, what matters to them is the amount of computing they can harness over a month or a year --- they measure computing power in units of scenarios per day, wind patterns per week, instructions sets per month, or crystal configurations per year.

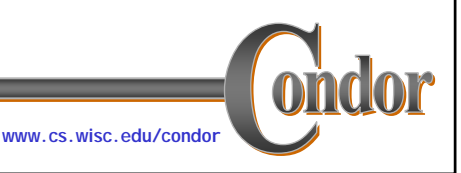

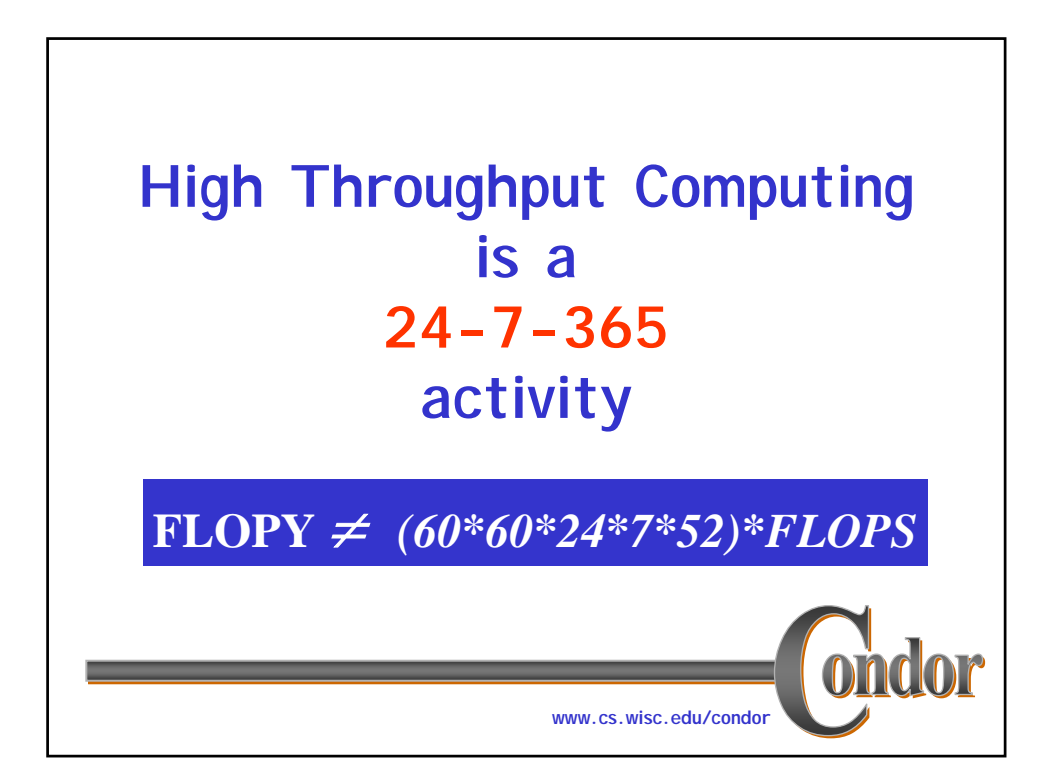

## Master-Worker Paradigm

Many scientific, engineering and commercial applications (Software builds and testing, sensitivity analysis, parameter space exploration, image and movie rendering, High Energy Physics event reconstruction, processing of optical DNA sequencing, training of neural-networks, stochastic optimization, Monte Carlo...) follow the Master-Worker (MW) paradigm where ...

**www.cs.wisc.edu/condor**

Master-Worker Paradigm

… a heap or a Directed Acyclic Graph (DAG) of tasks is assigned to a master. The master looks for workers who can perform tasks that are "ready to go" and passes them a description (input) of the task. Upon the completion of a task, the worker passes the result (output) of the task back to the master.

- Master may execute some of the tasks.
- Master maybe a worker of another master.
- Worker may require initialization data.

**www.cs.wisc.edu/condor**

**Master-Worker computing is Naturally Parallel. It is by no means Embarrassingly Parallel. Doing it right is by no means trivial.**

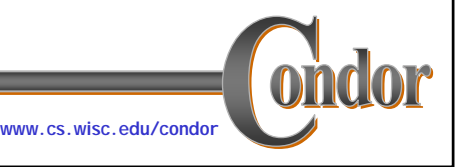

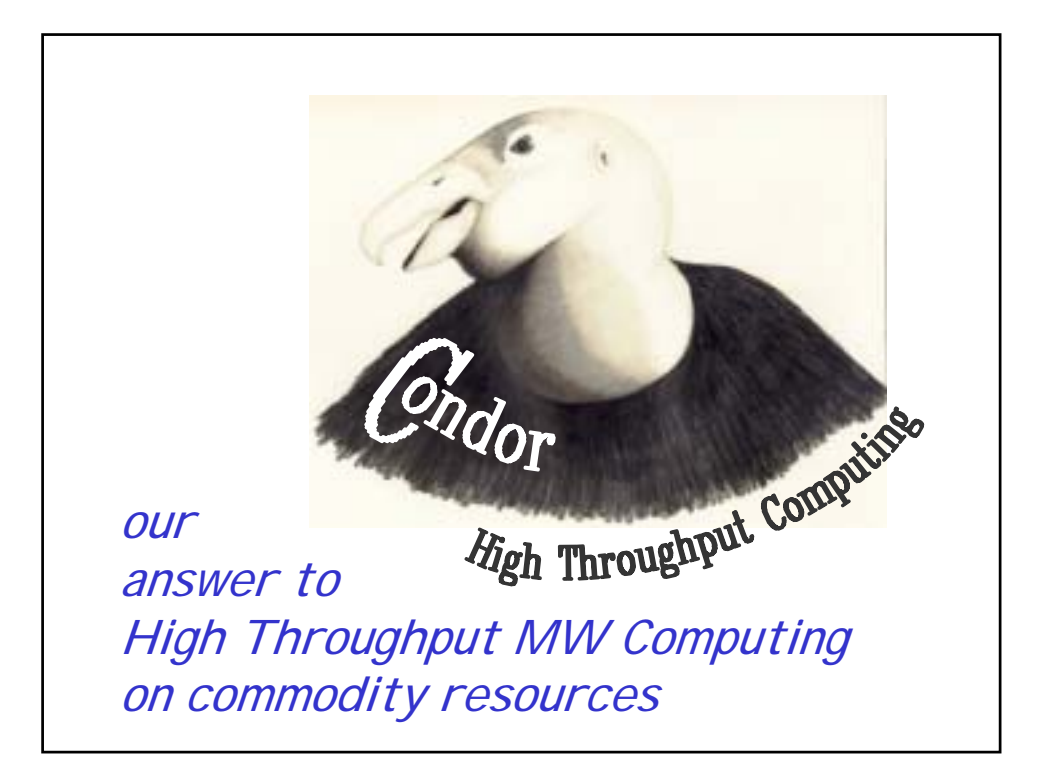

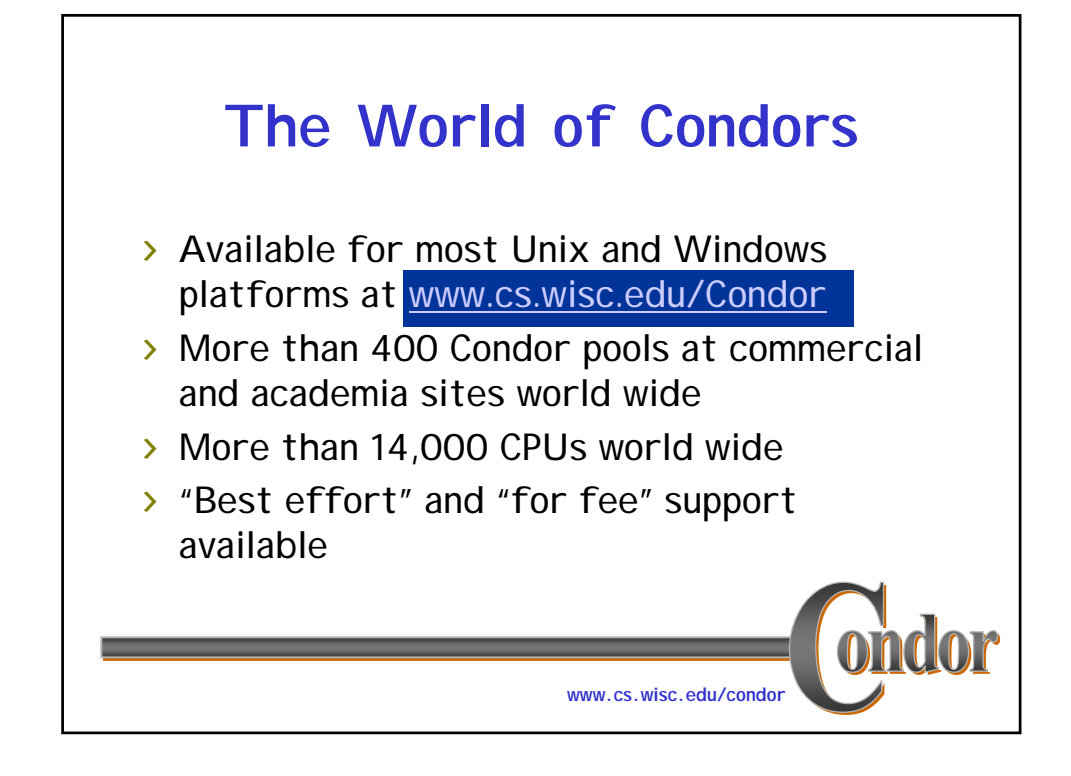

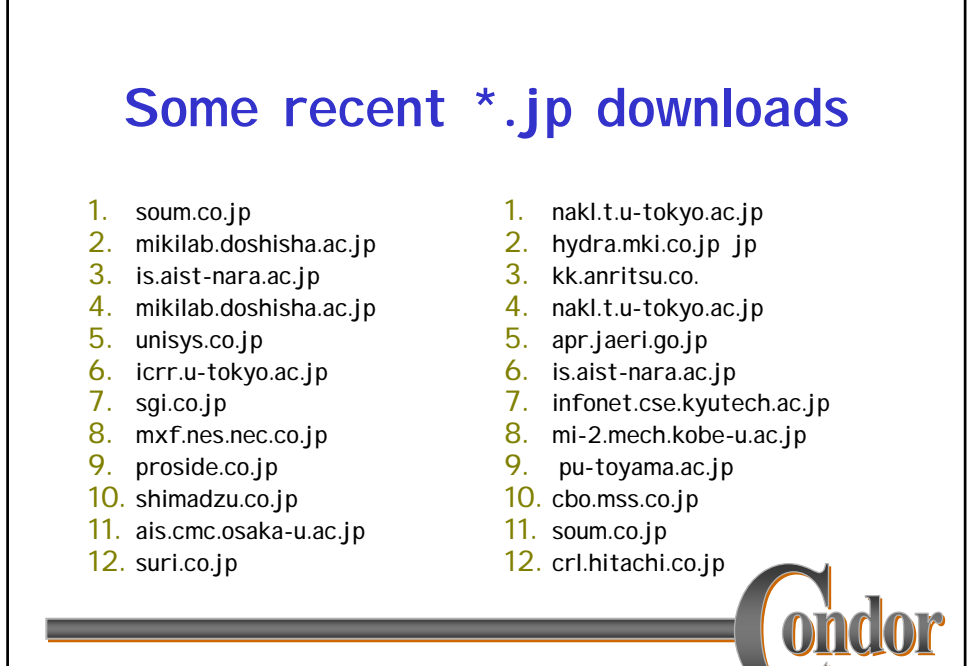

**www.cs.wisc.edu/condor**

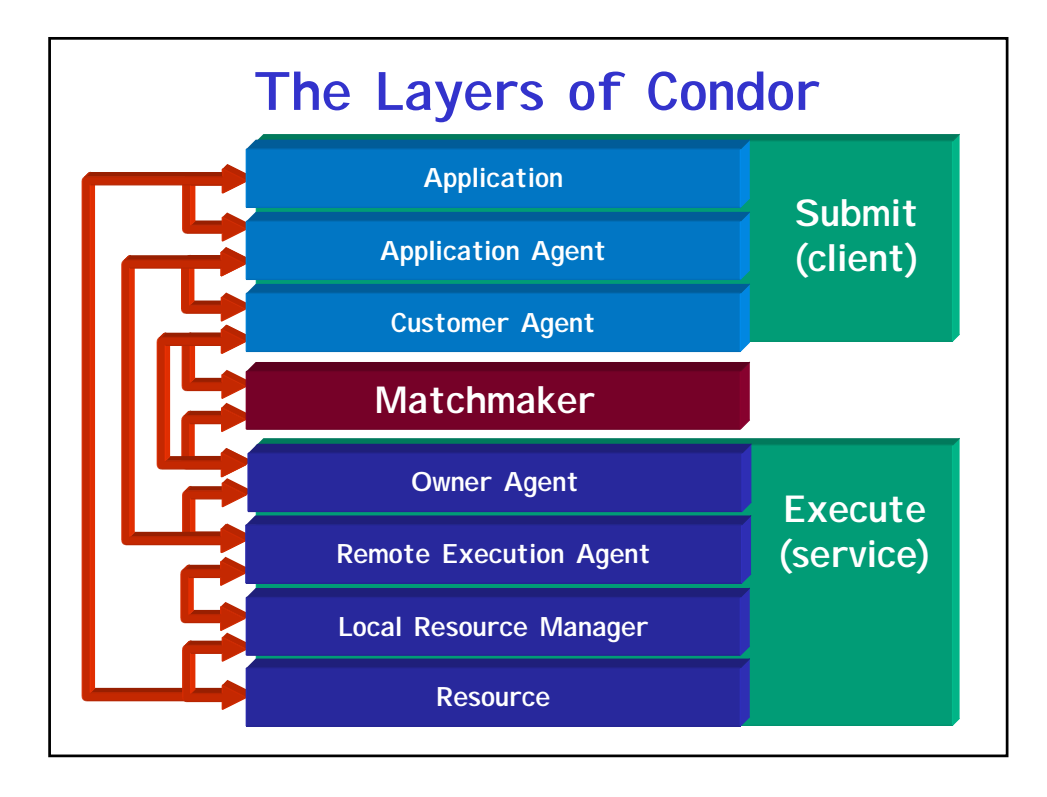

## **The Grid: Blueprint for a New Computing Infrastructure**

Edited by Ian Foster and Carl Kesselman July 1998, 701 pages, \$62.95

The grid promises to fundamentally change the way we think about and use computing. This infrastructure will connect multiple regional and national computational

**a** 

grids, creating a universal source of **pervasive** 

**and dependable** computing power that supports dramatically new classes of applications. The Grid provides a clear vision of what computational grids are, why we need them, who will use them, and how they will be programmed.

"We have provided in this article a concise statement of the "Grid problem," which we define as **controlled resource sharing and coordinated resource use in dynamic, scalable virtual organizations**. We have also presented both requirements and a framework for a Grid architecture, identifying the principal functions required to enable sharing within **VOs** and defining key relationships among these different functions." **"The Anatomy of the Grid - Enabling Scalable Virtual Organizations**" Ian Foster, Carl Kesselman and Steven Tuecke 2001.

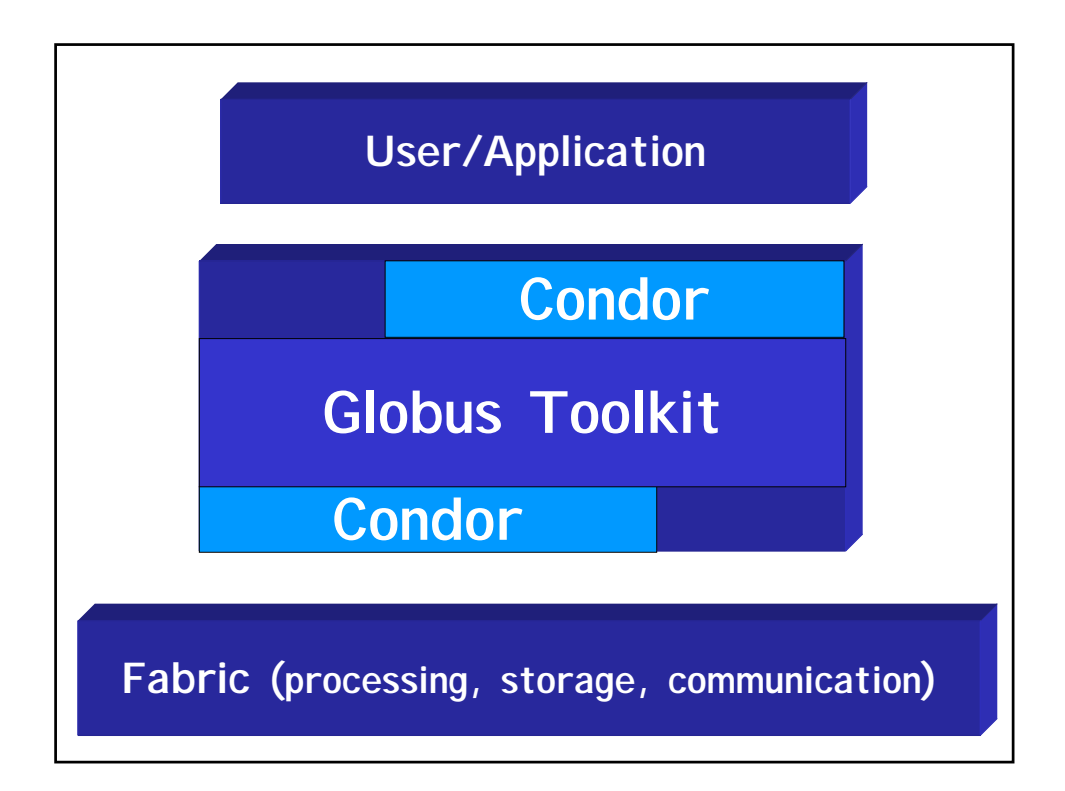

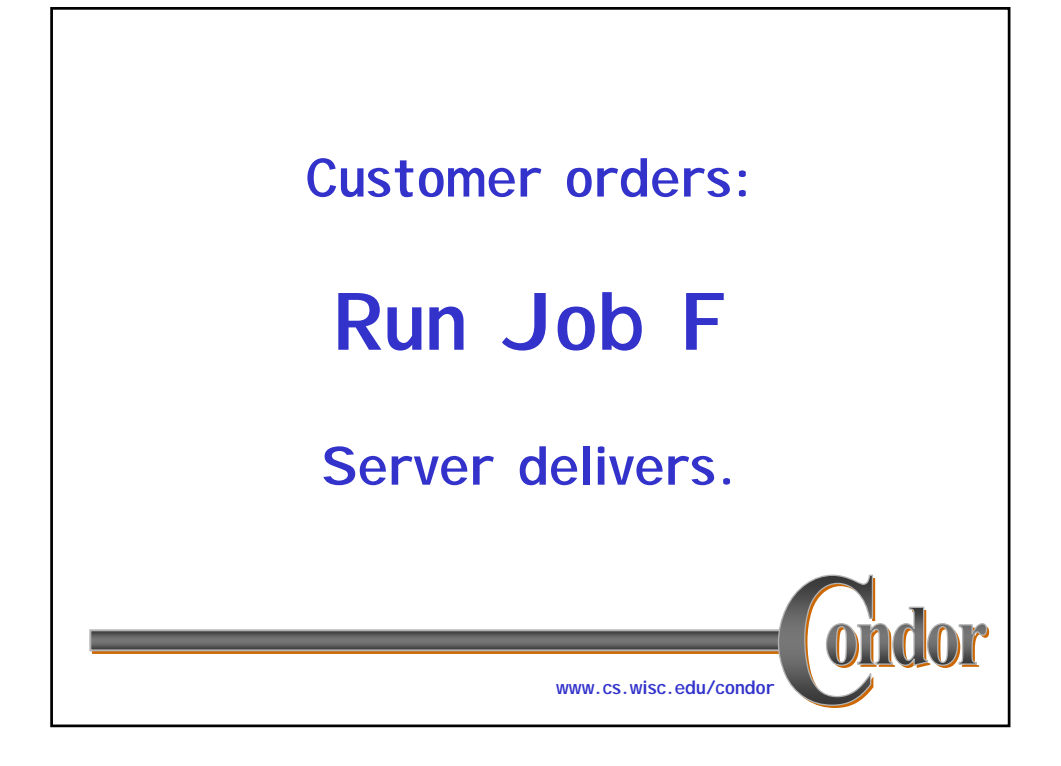

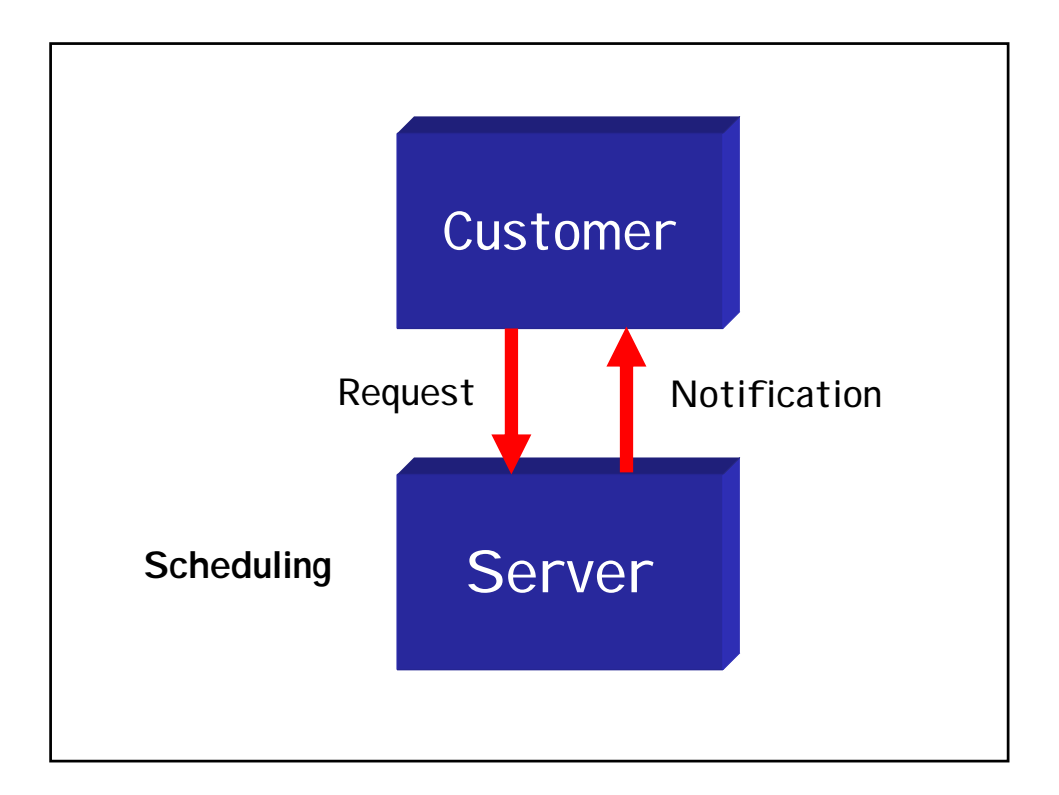

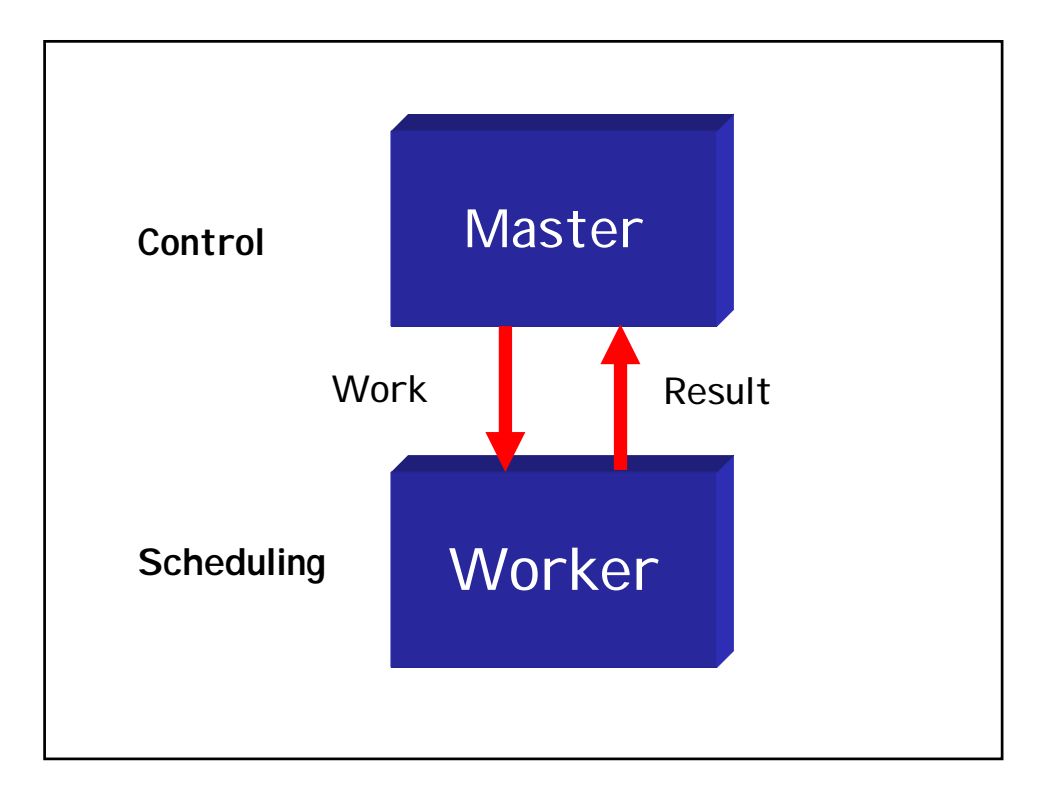

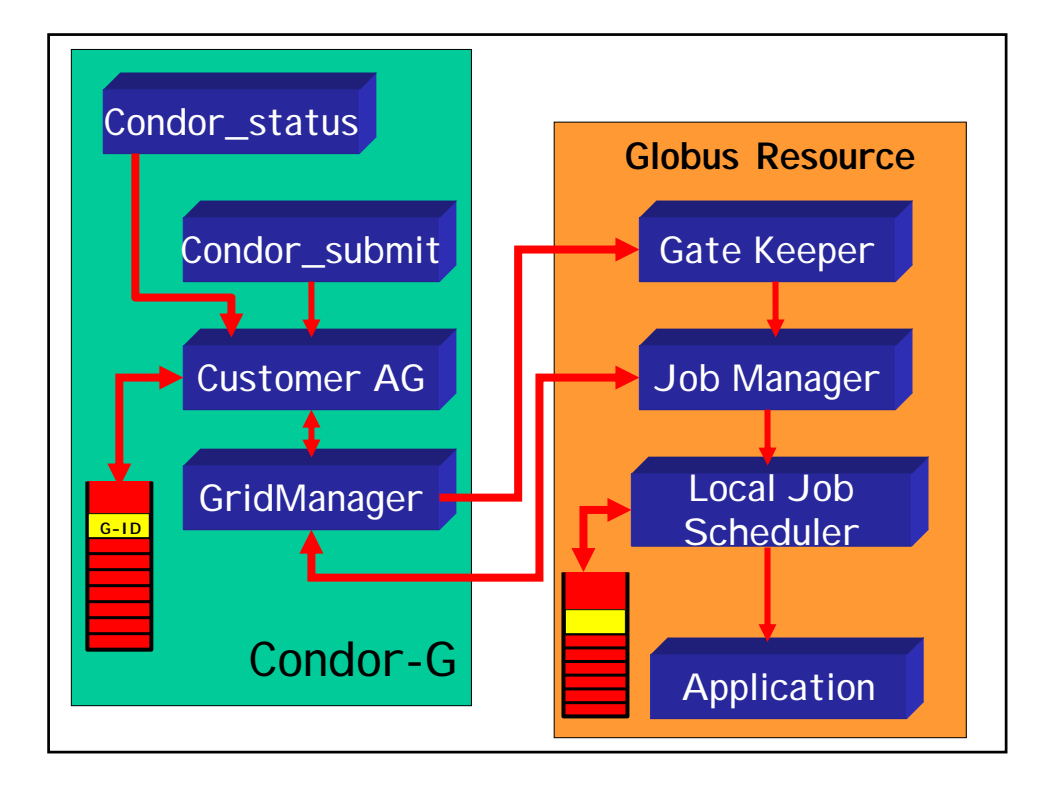

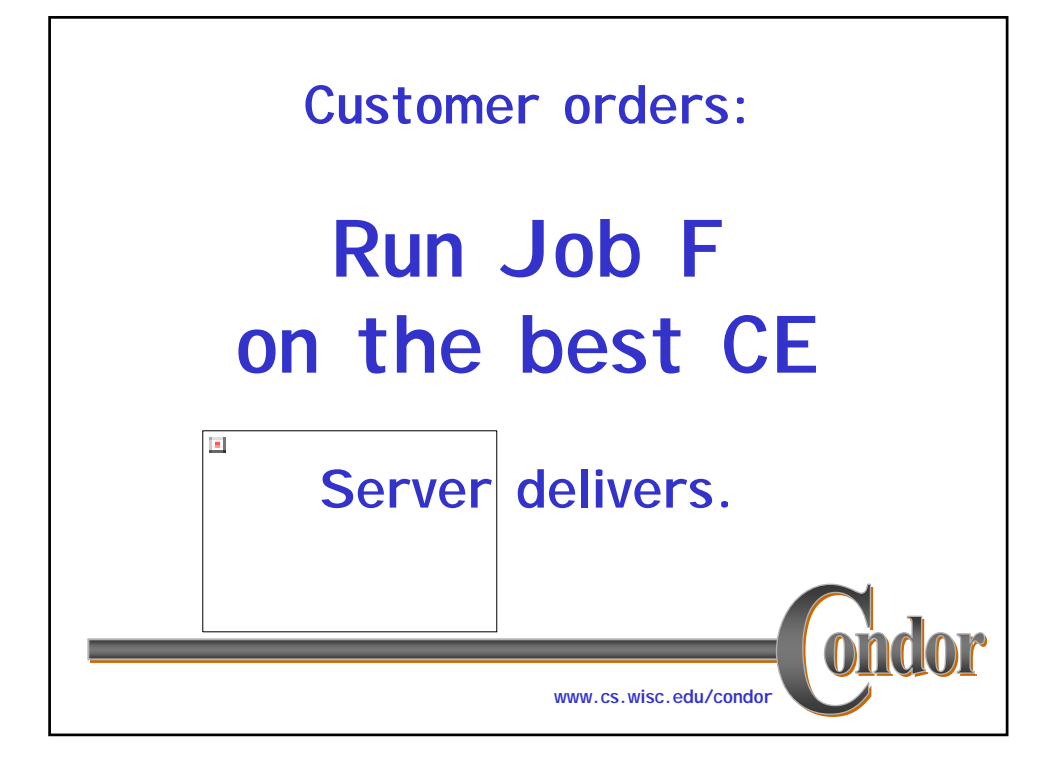

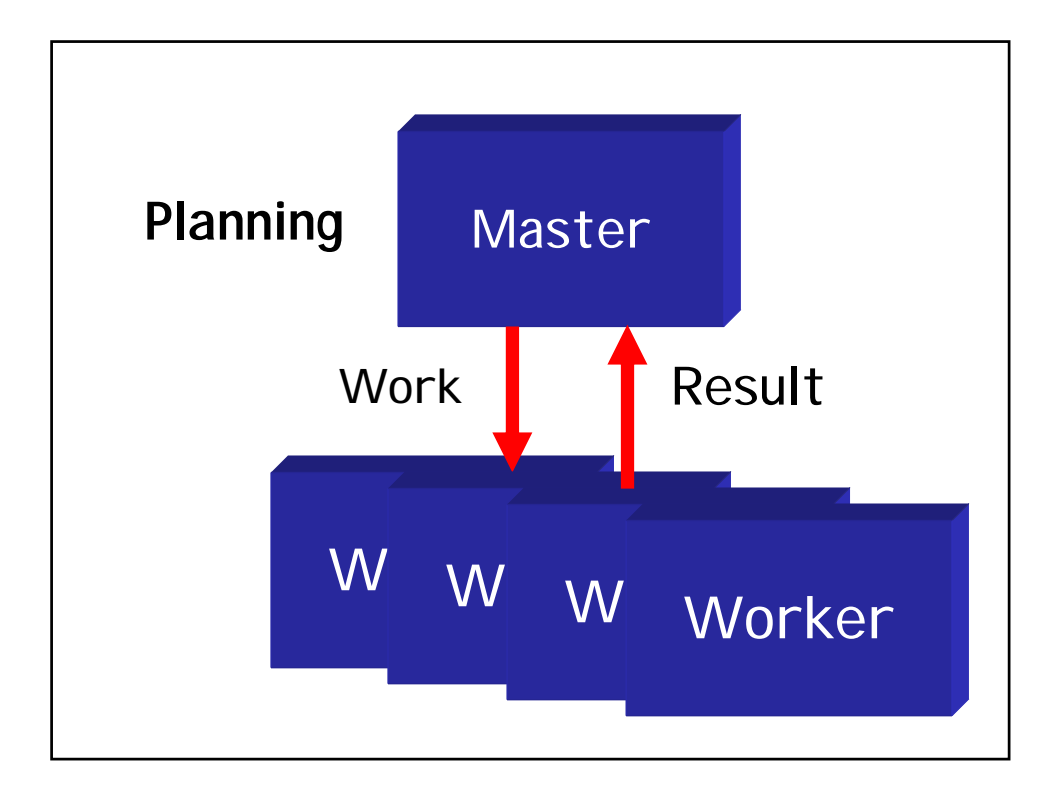

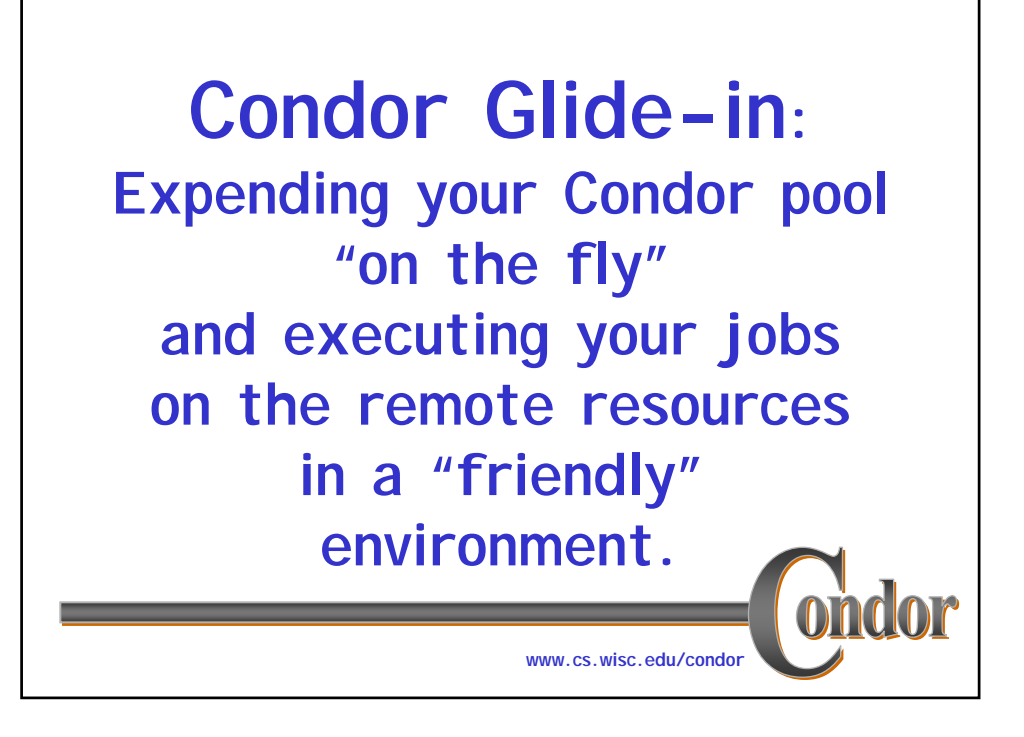

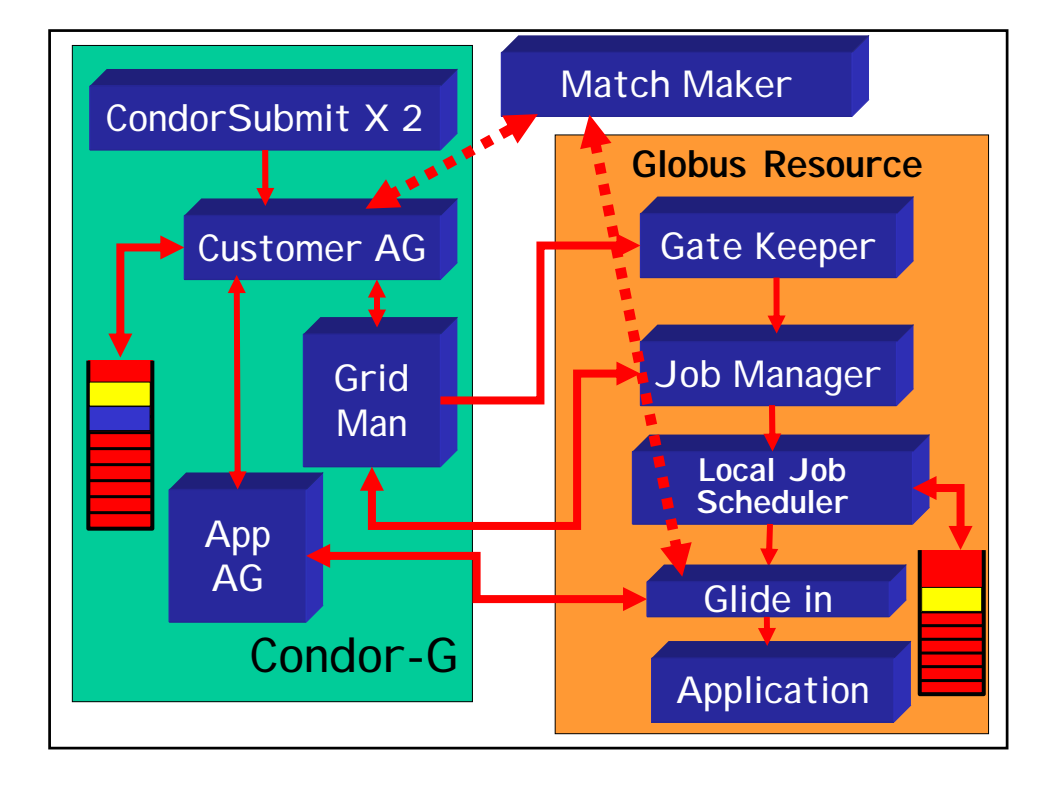

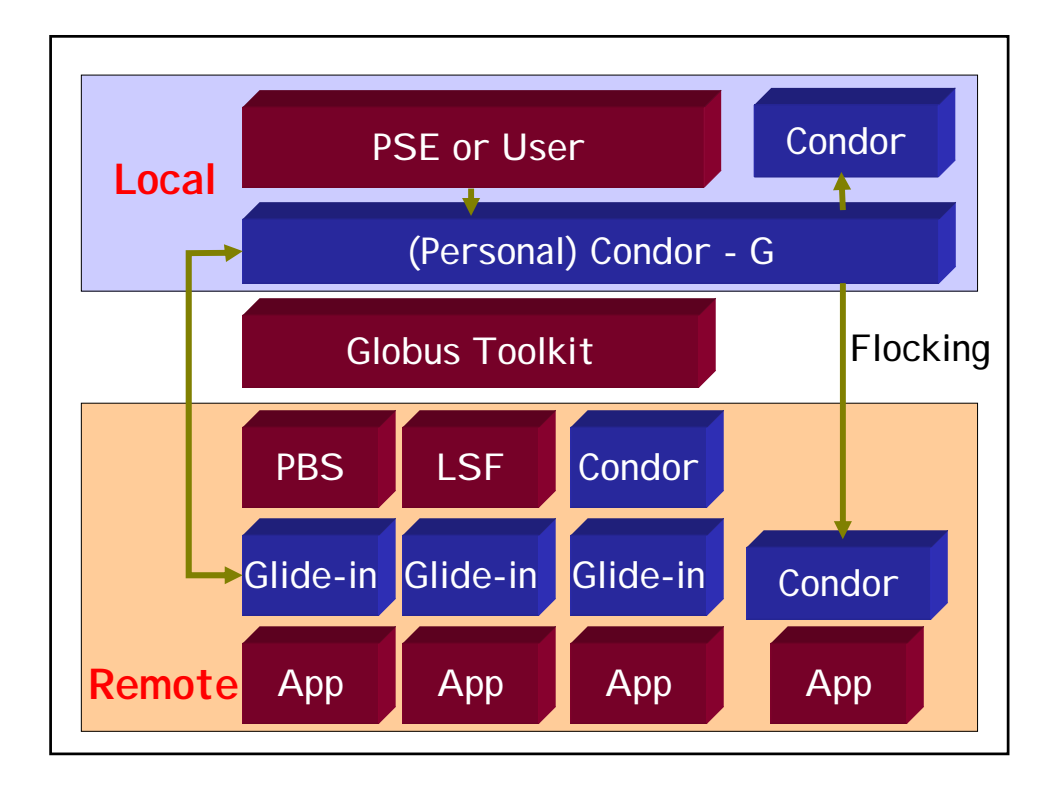

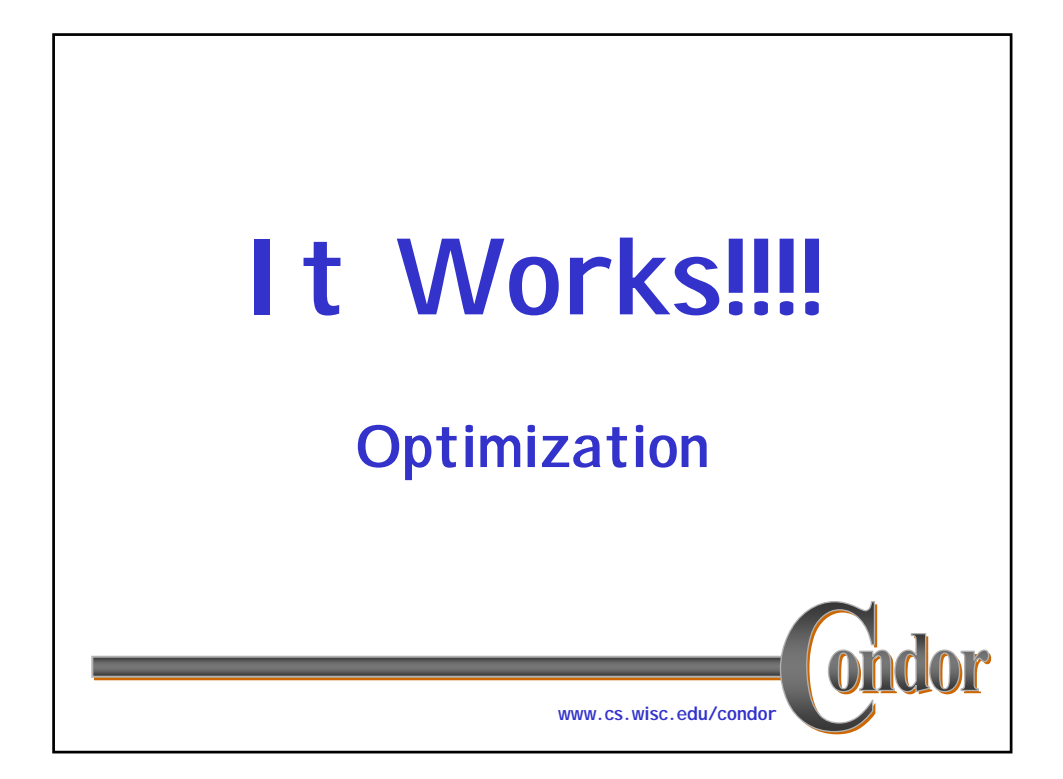

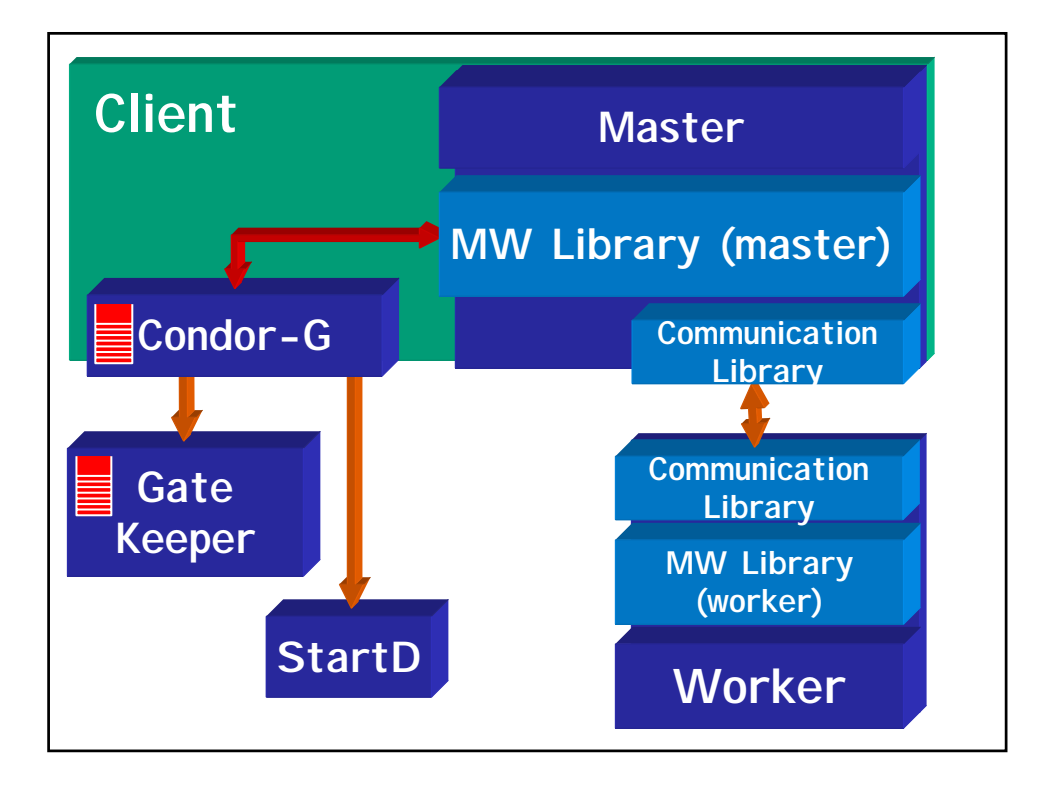

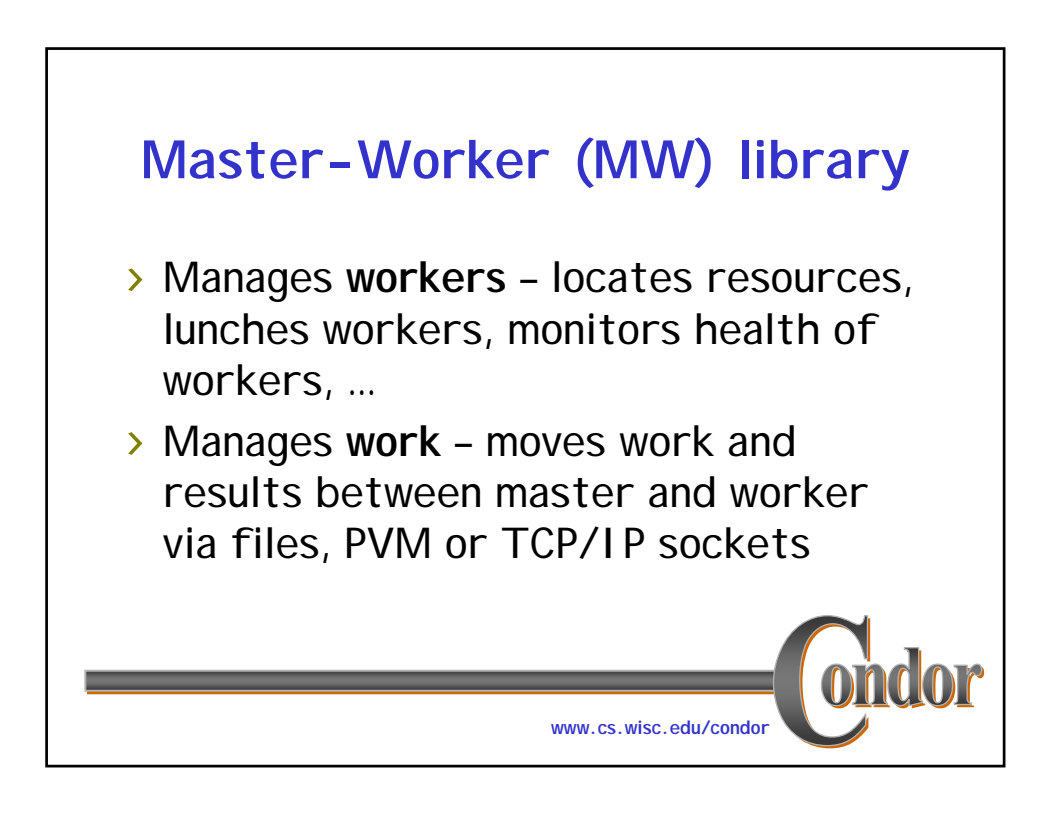

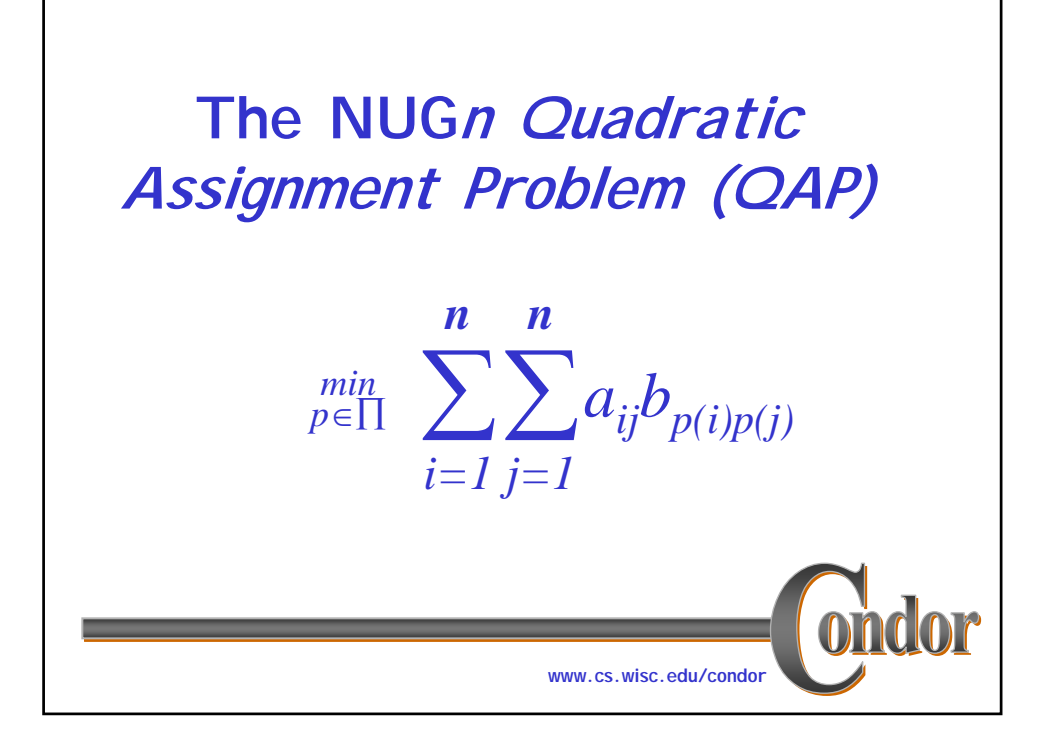

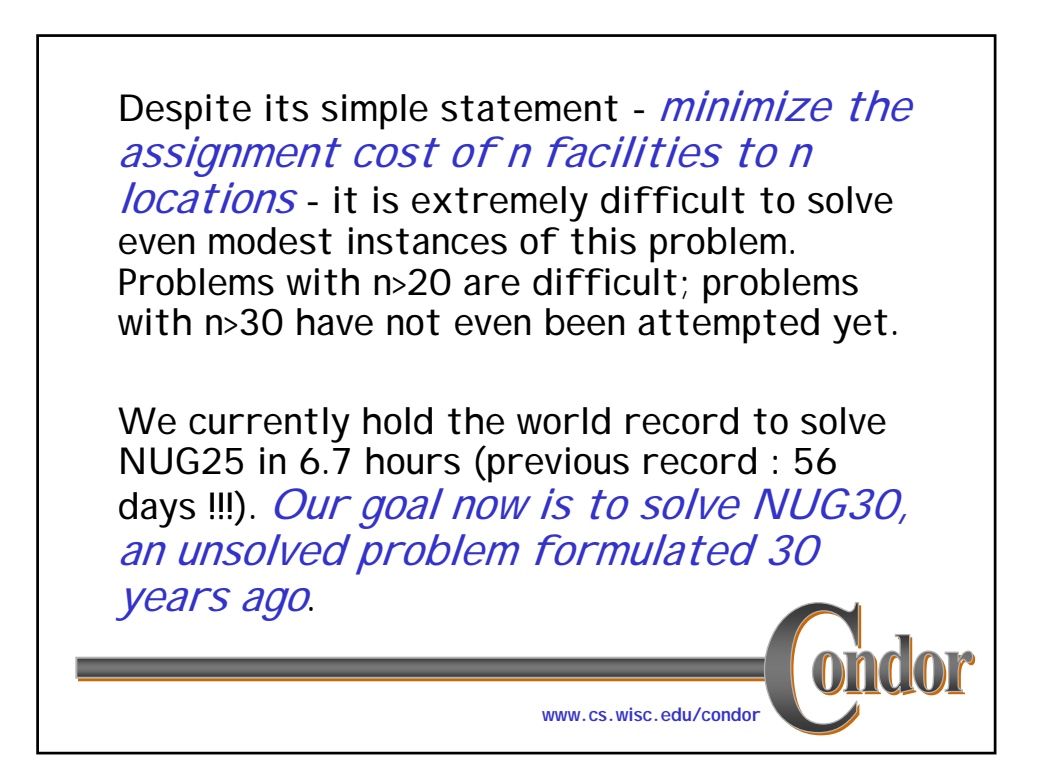

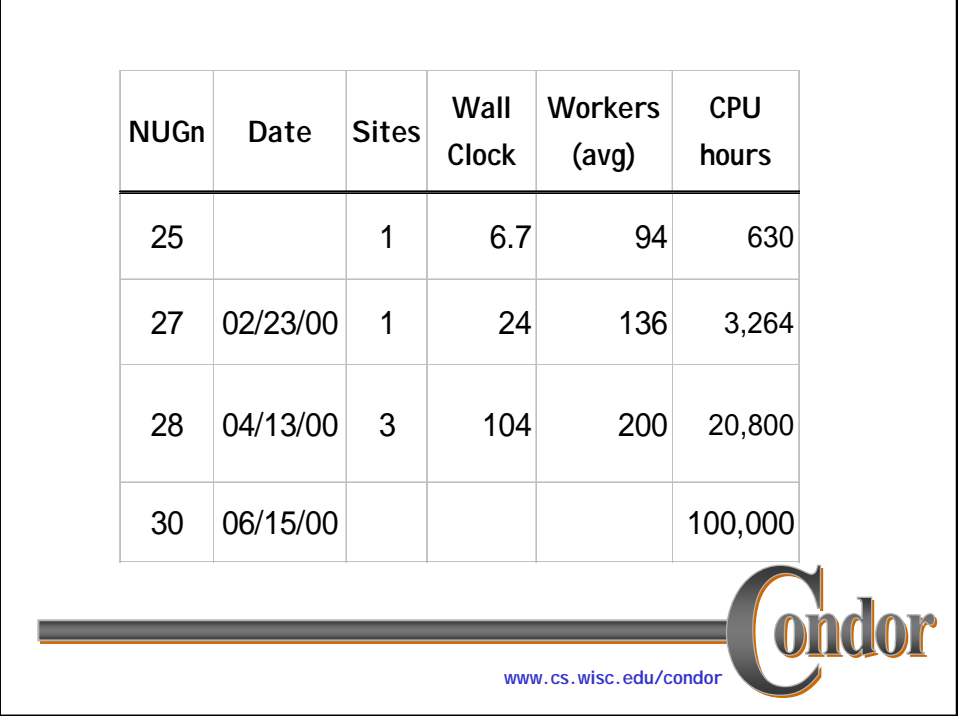

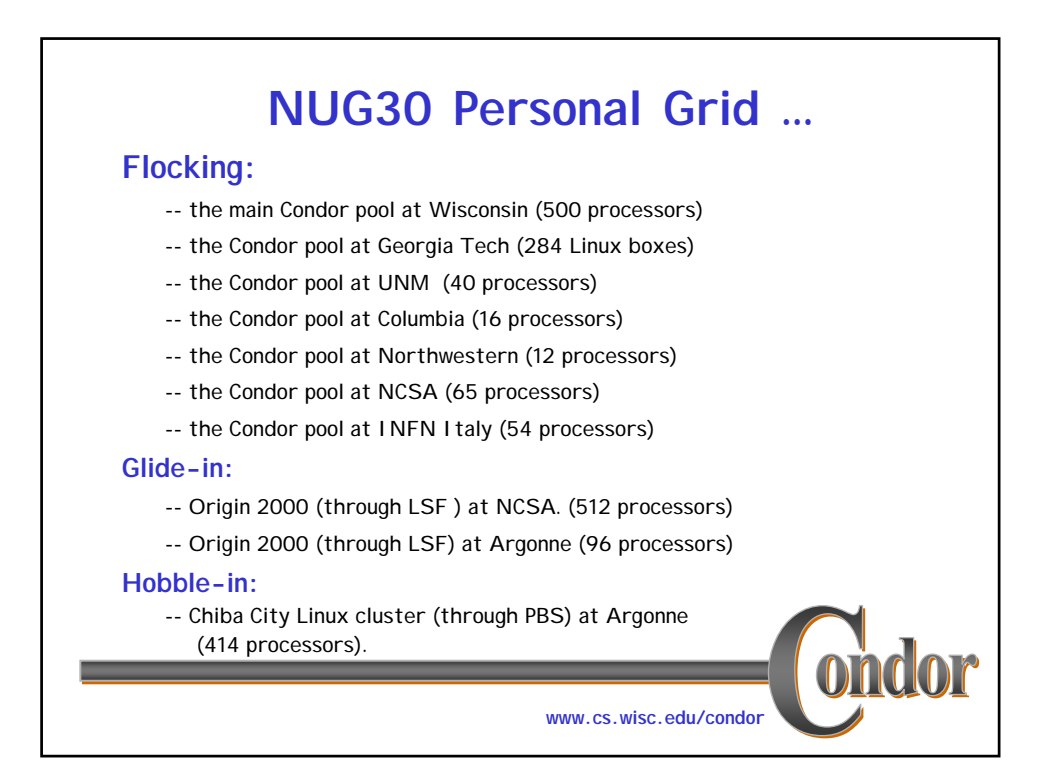

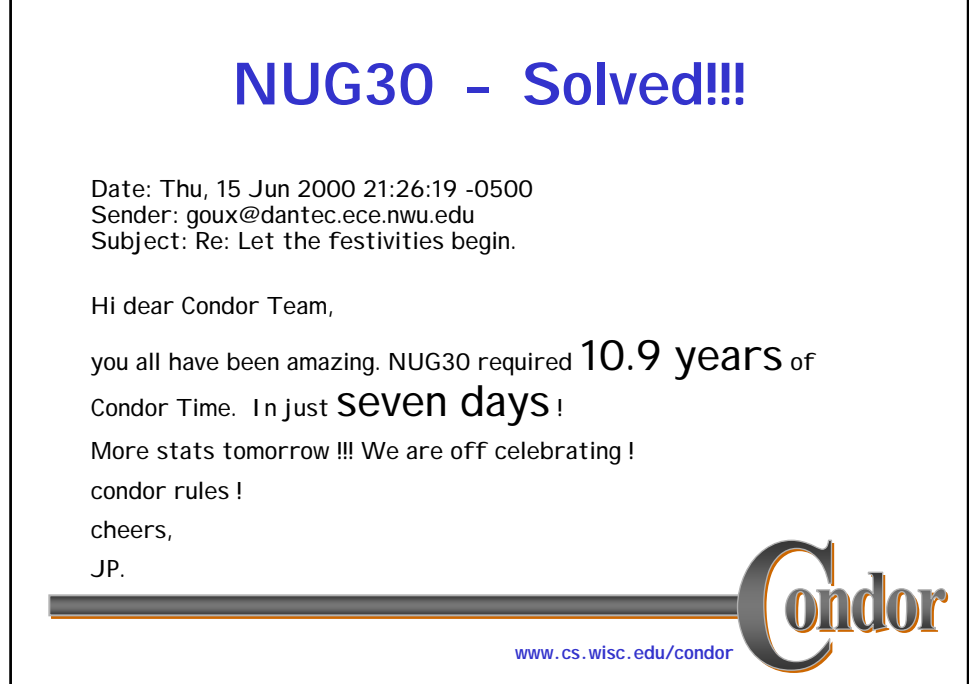

Г

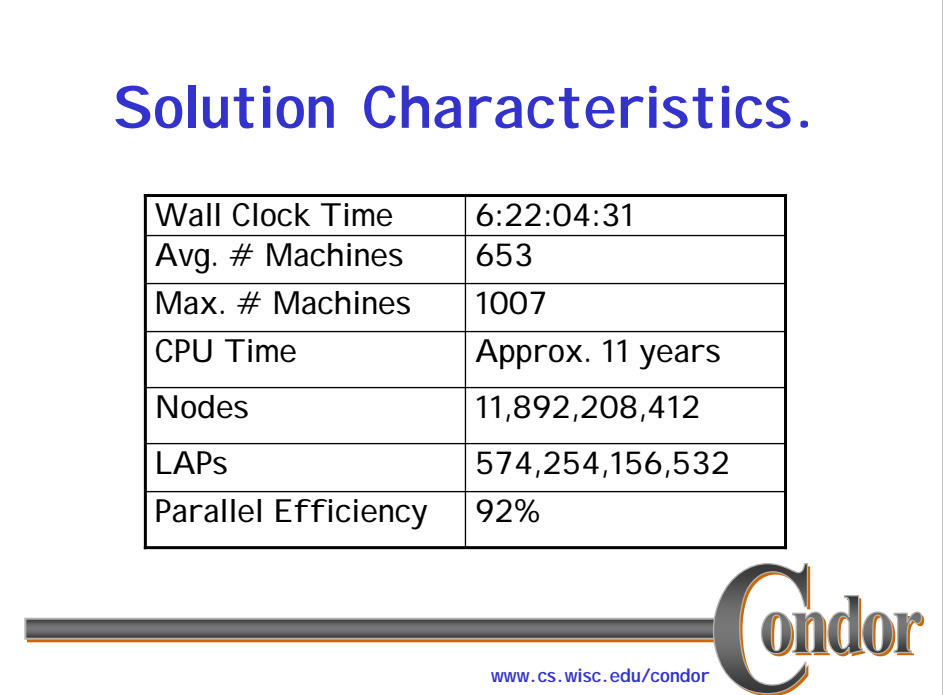

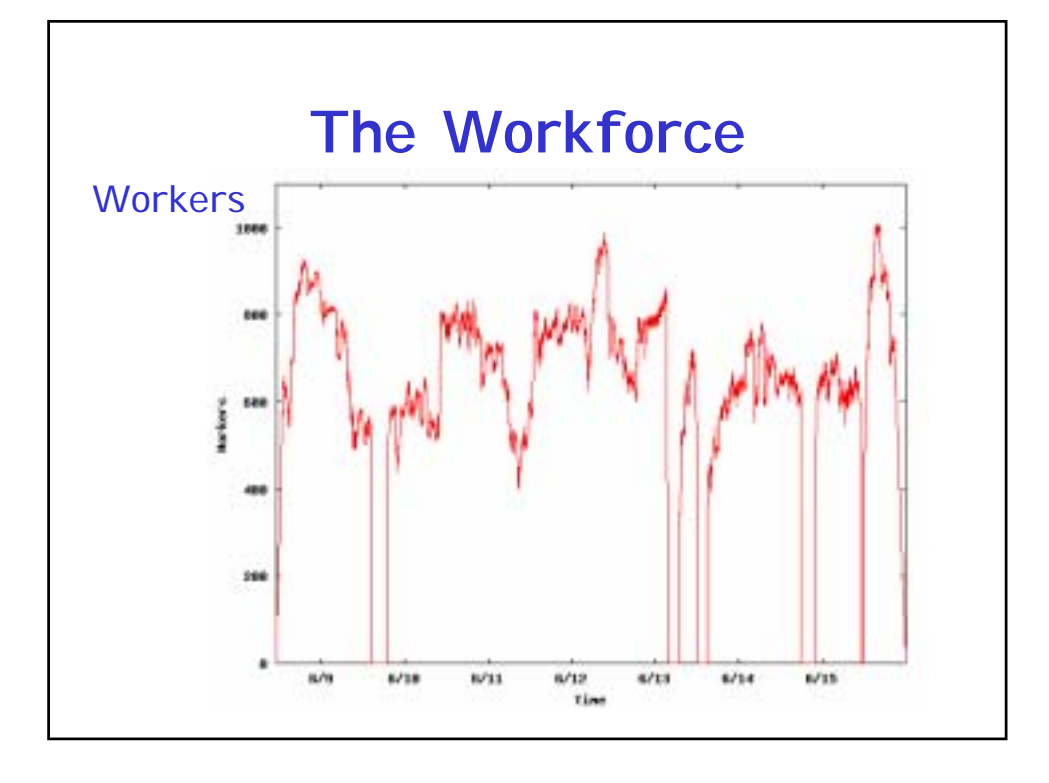

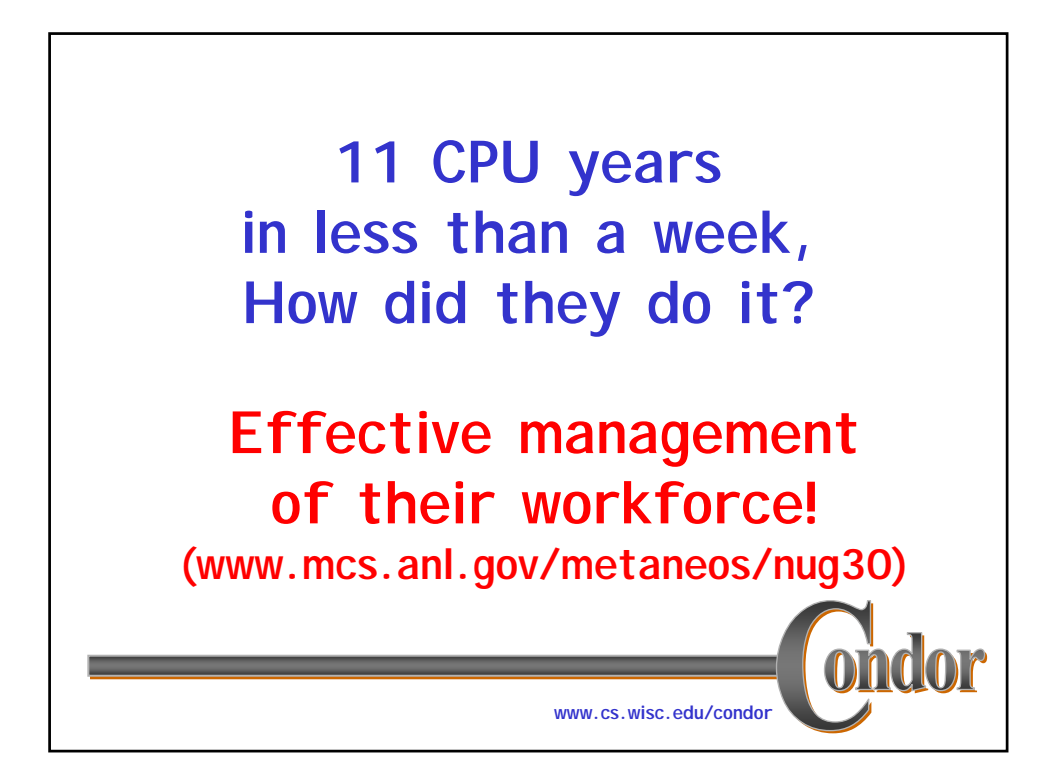

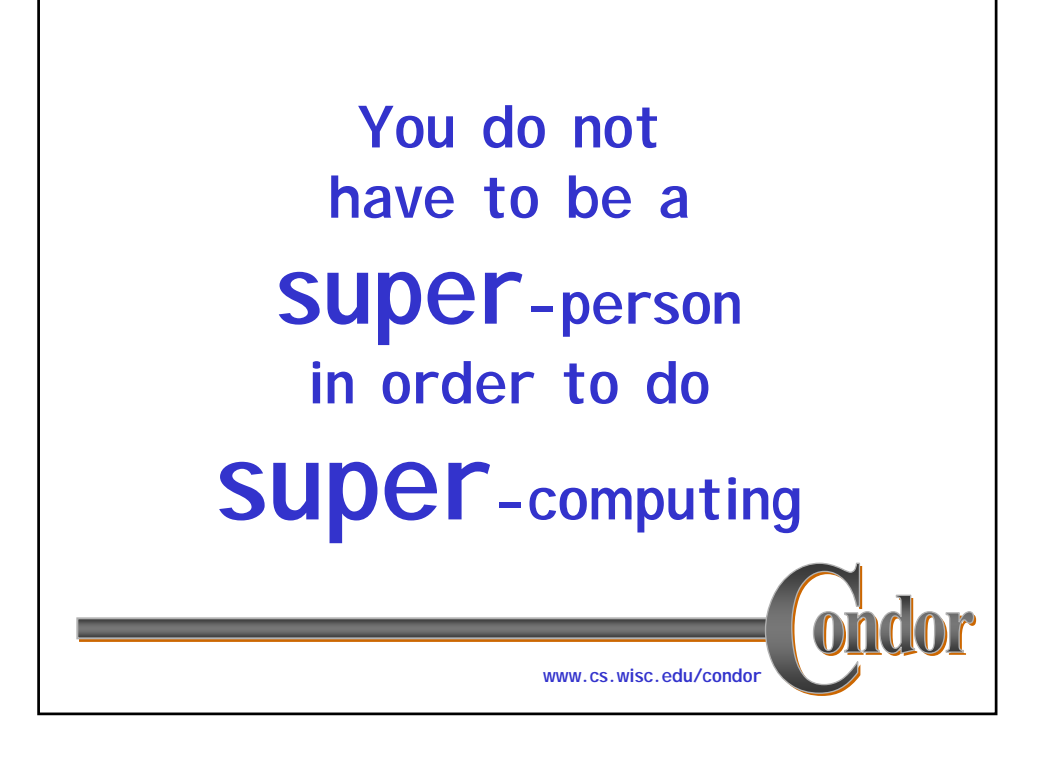

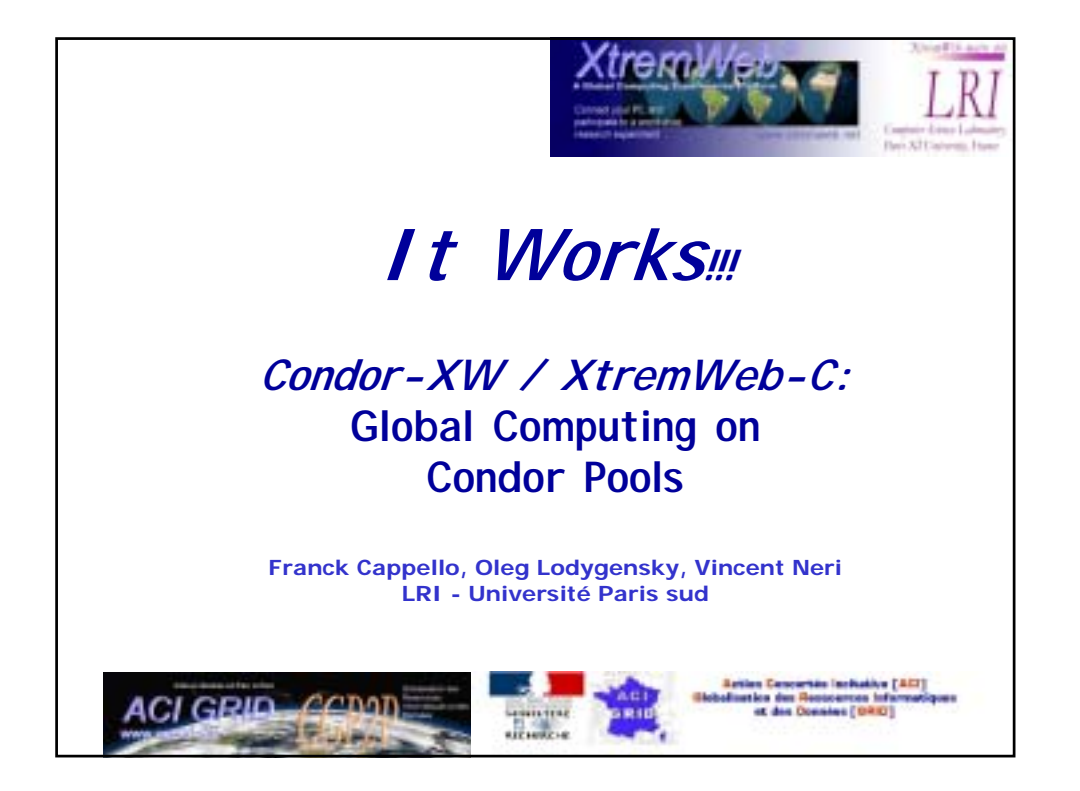

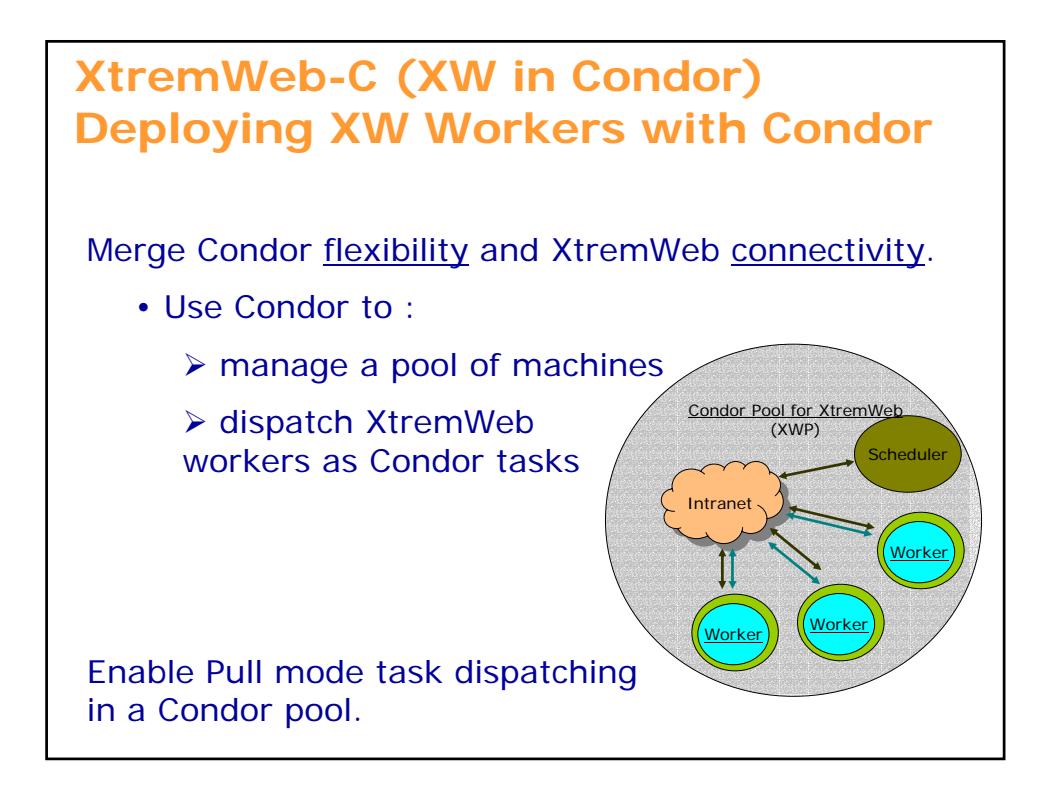

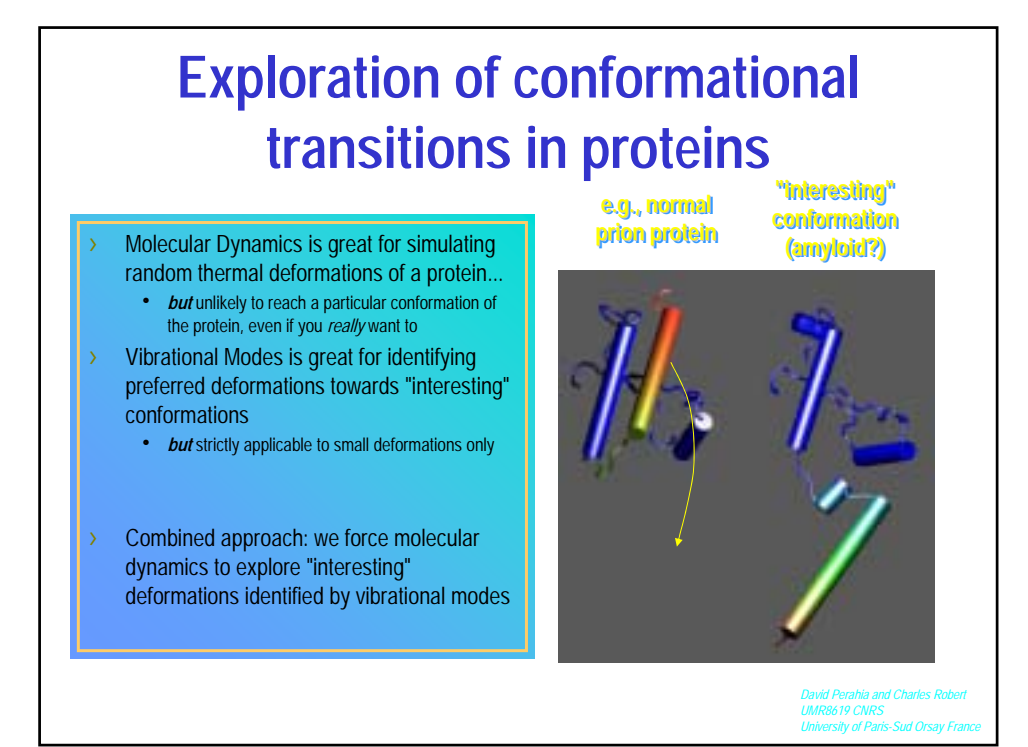

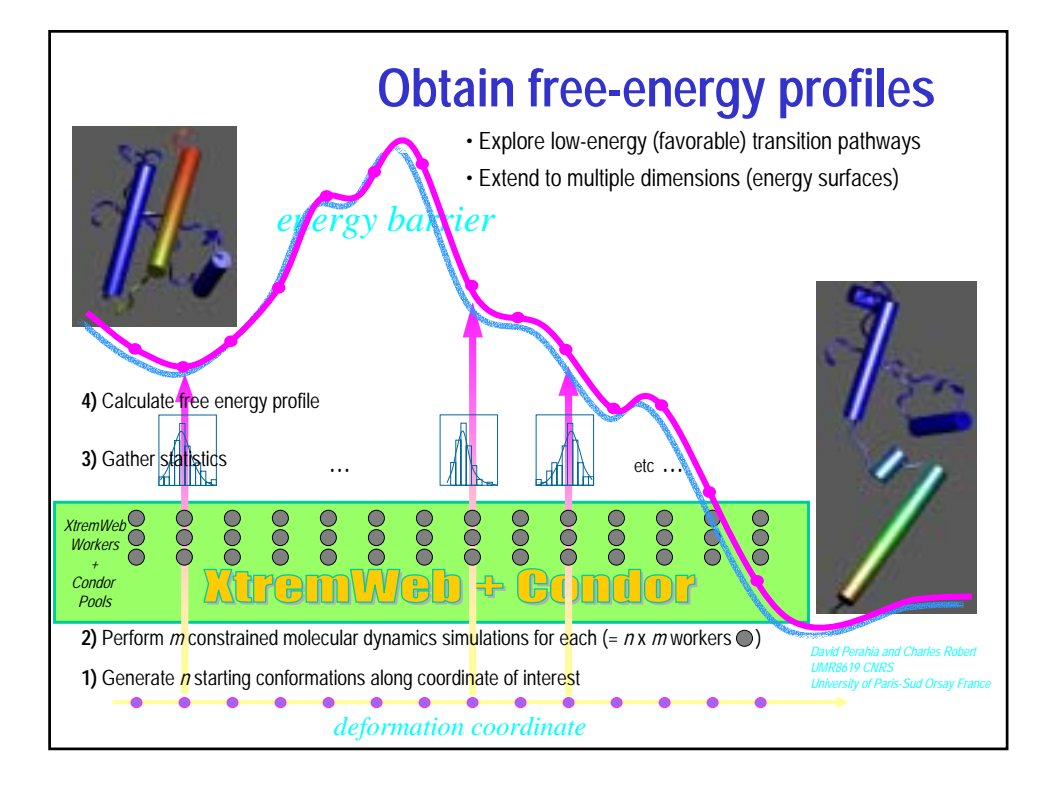

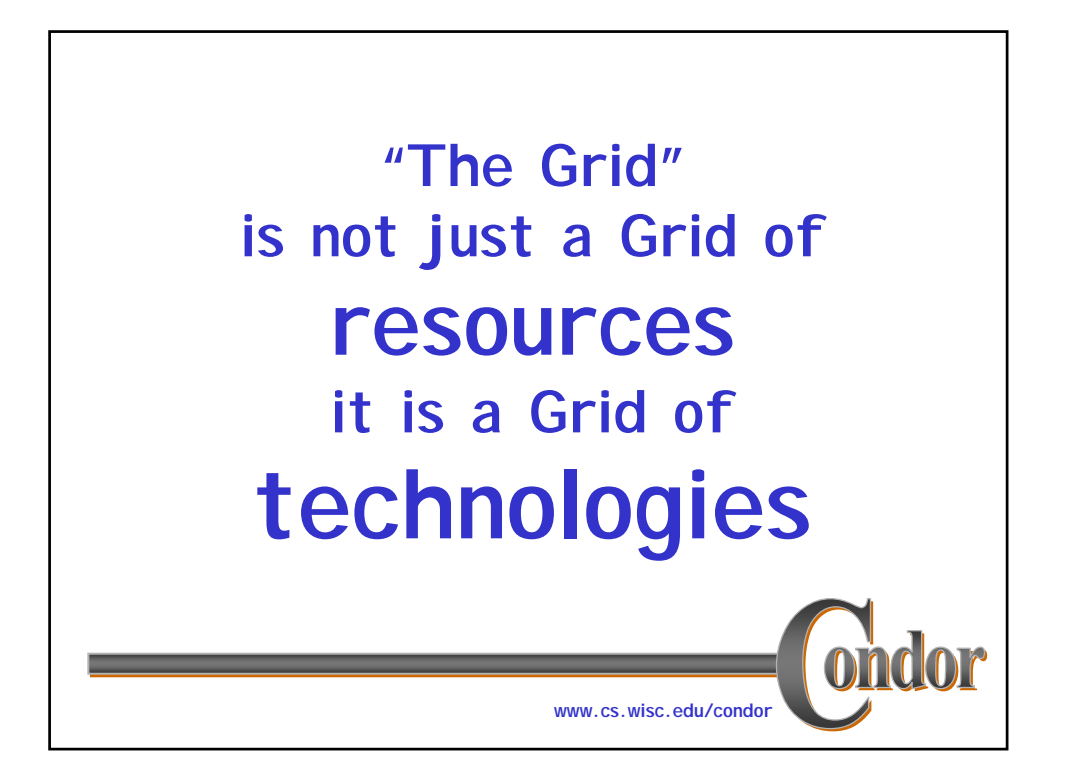

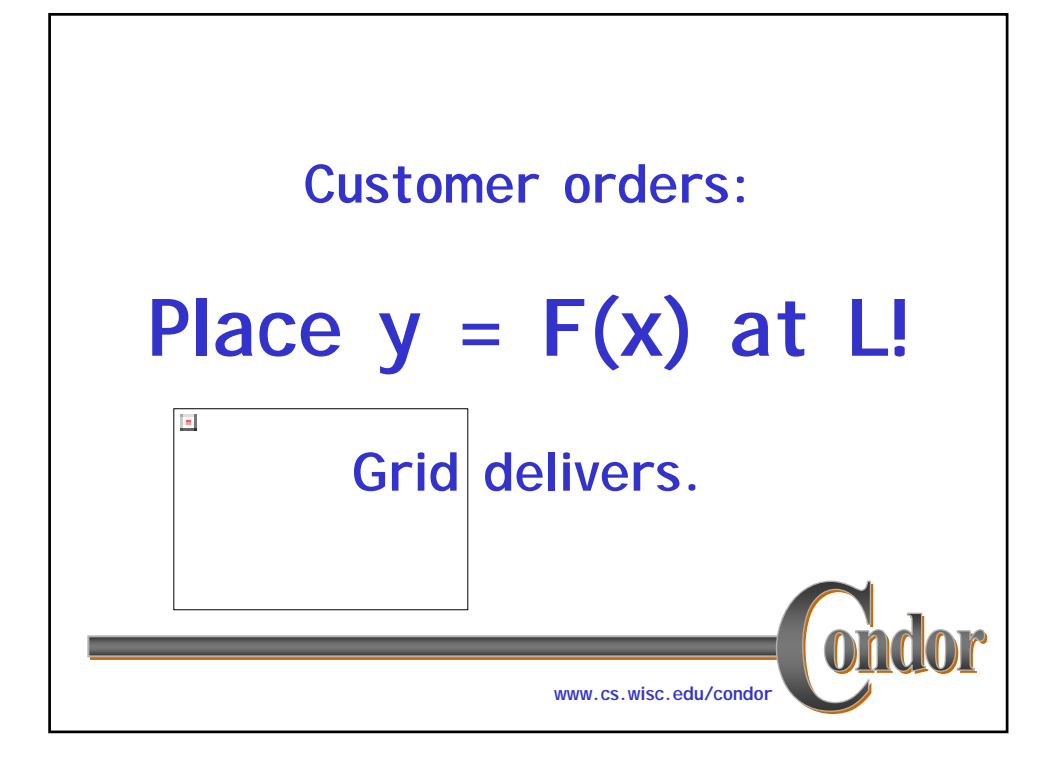

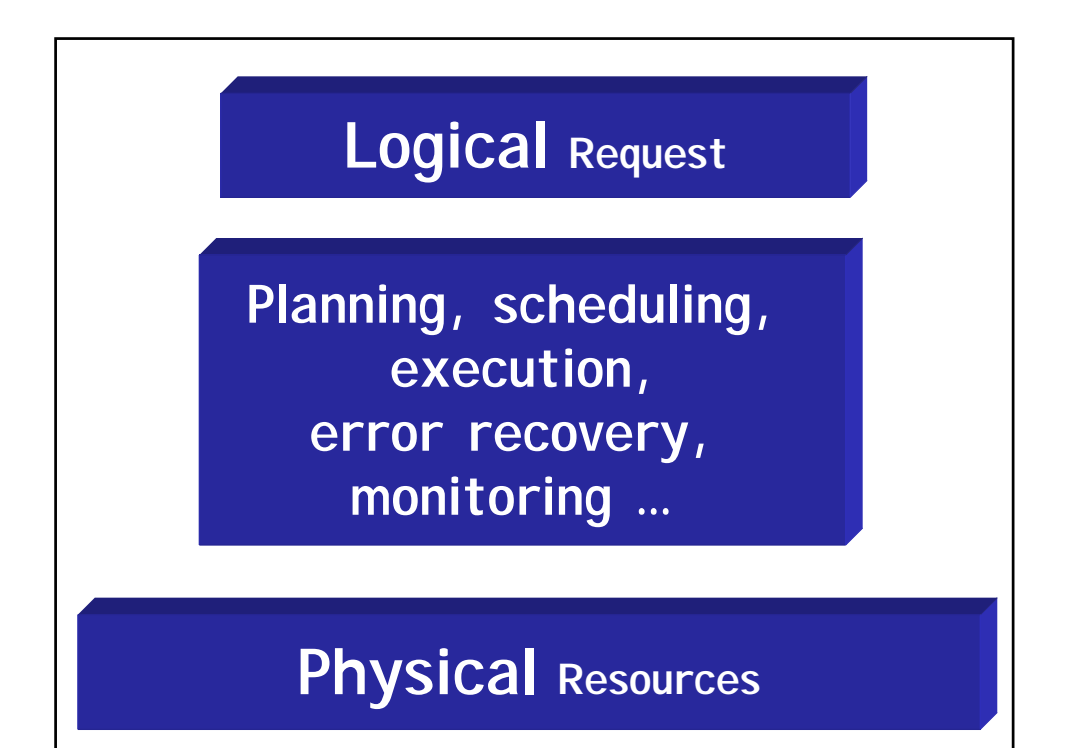

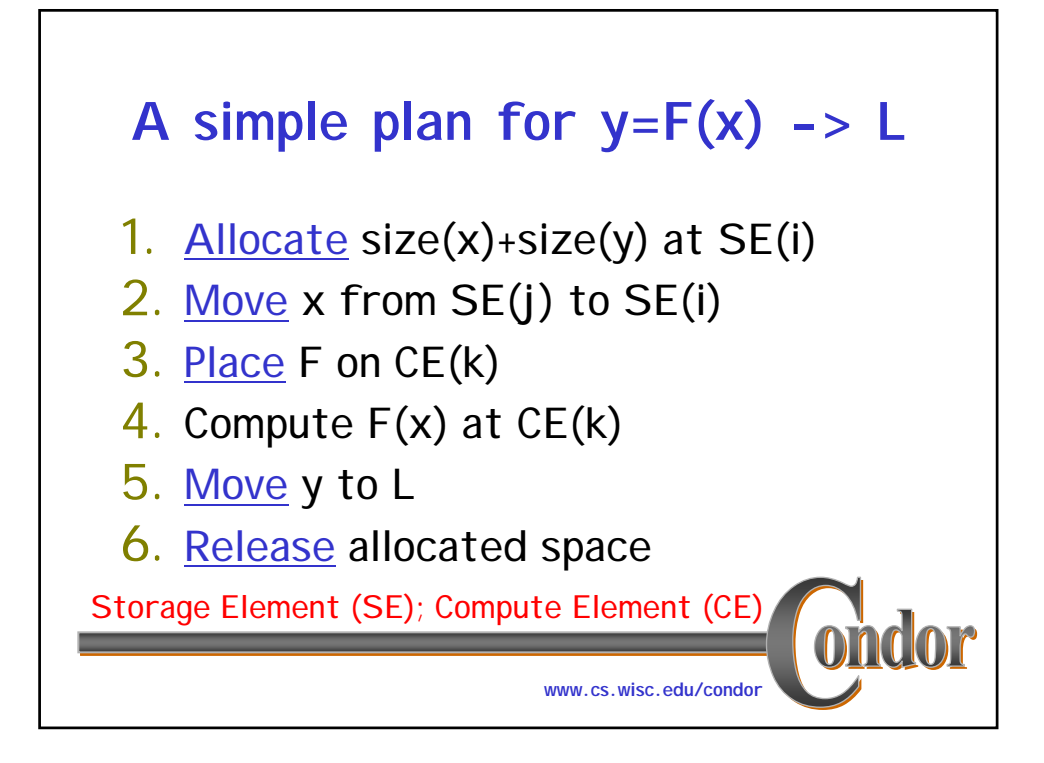

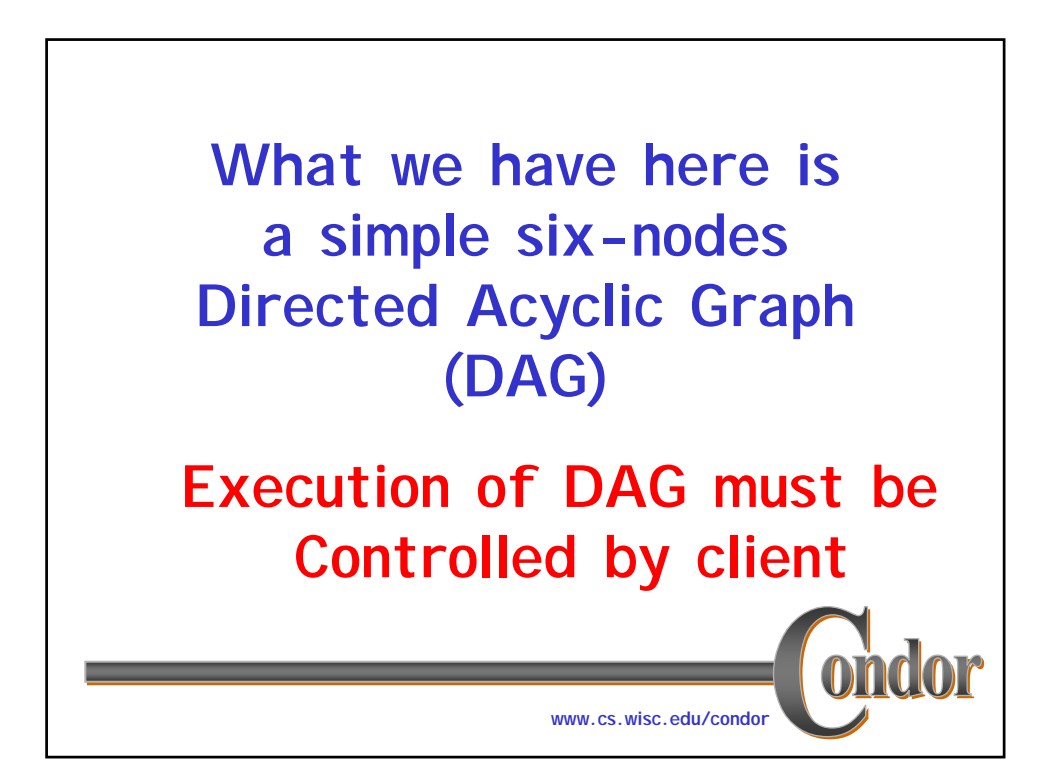

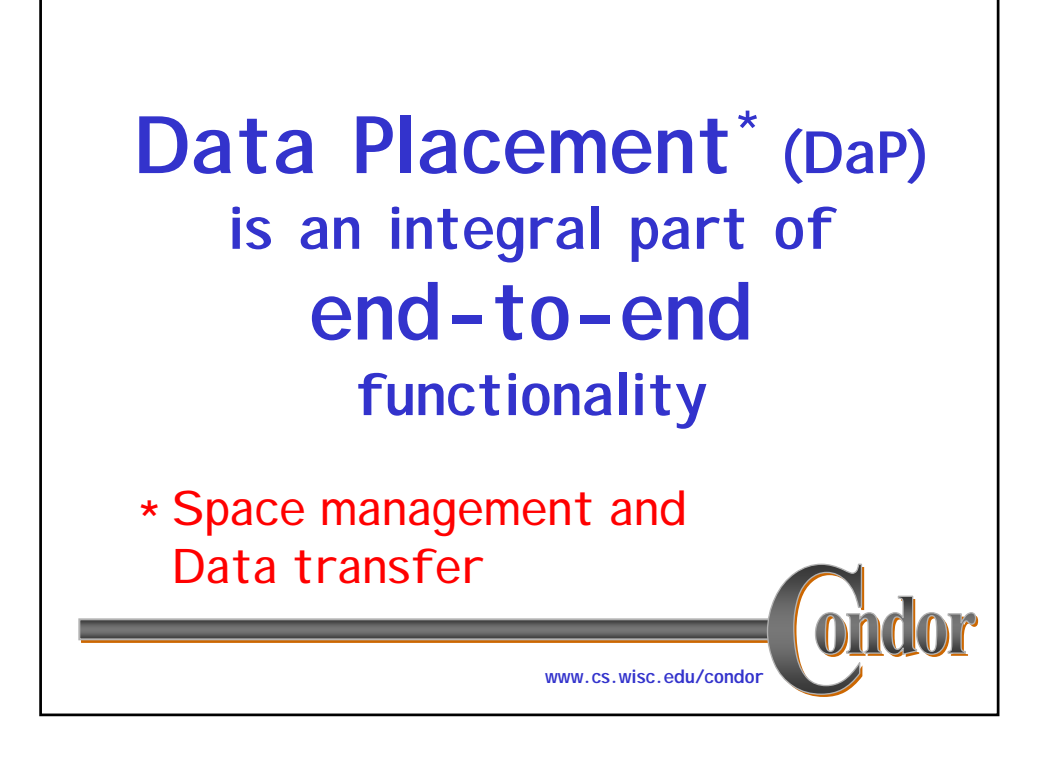

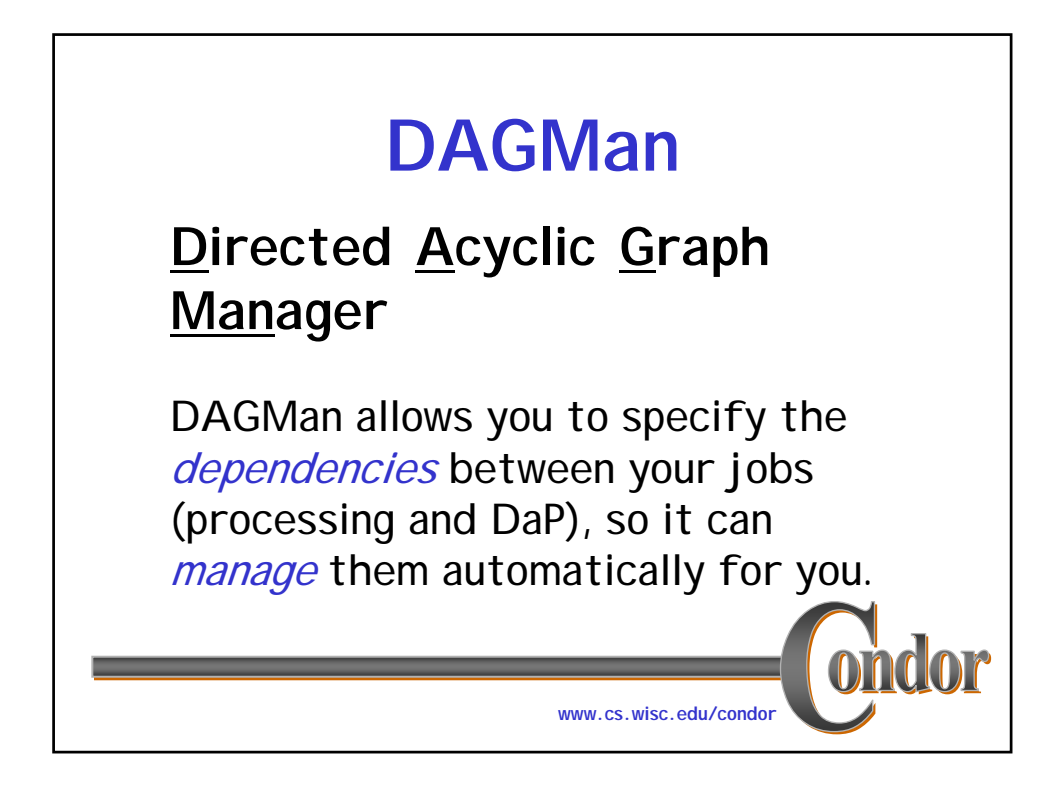

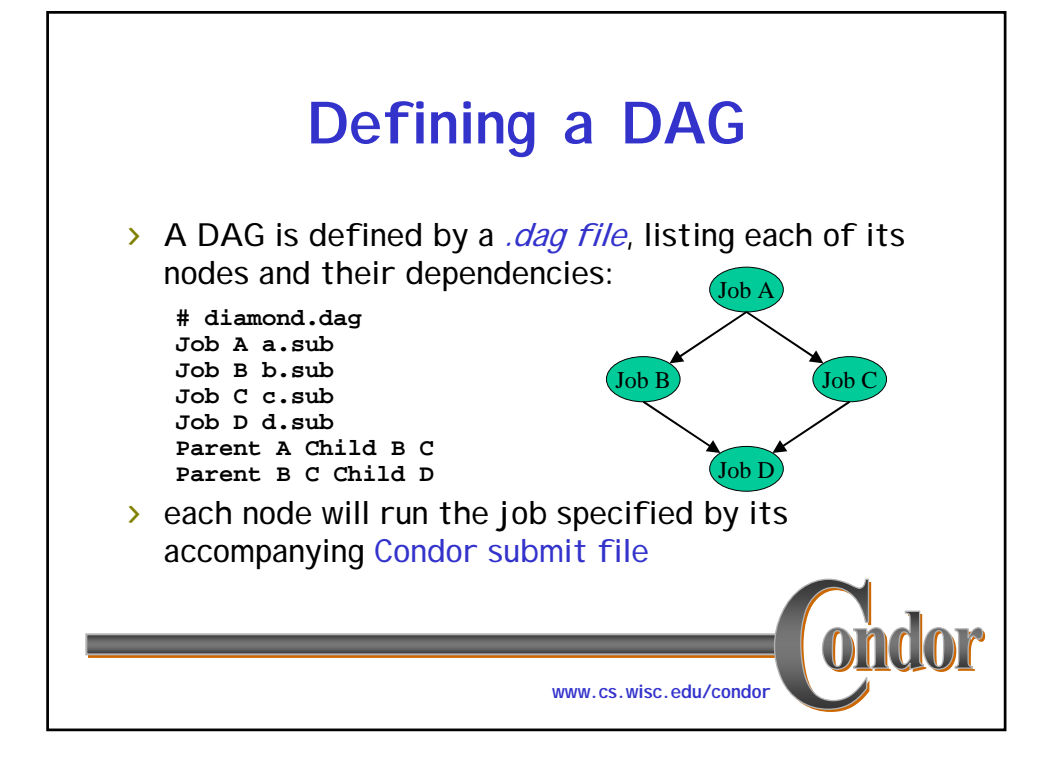

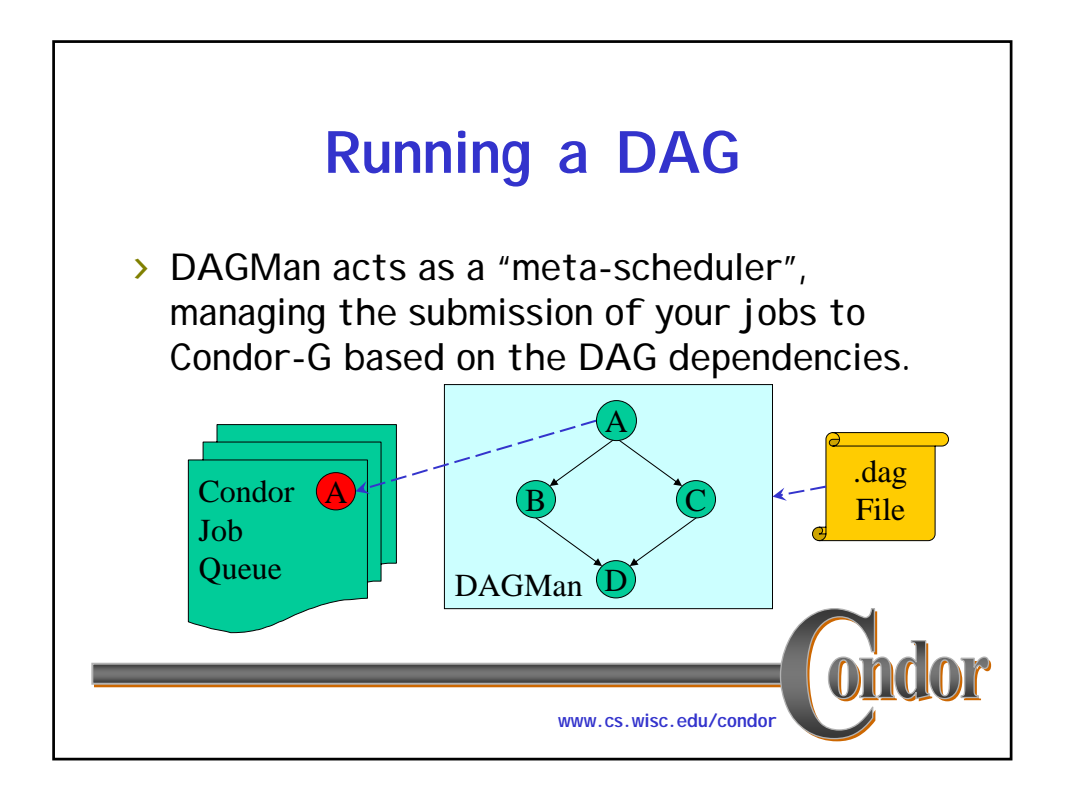

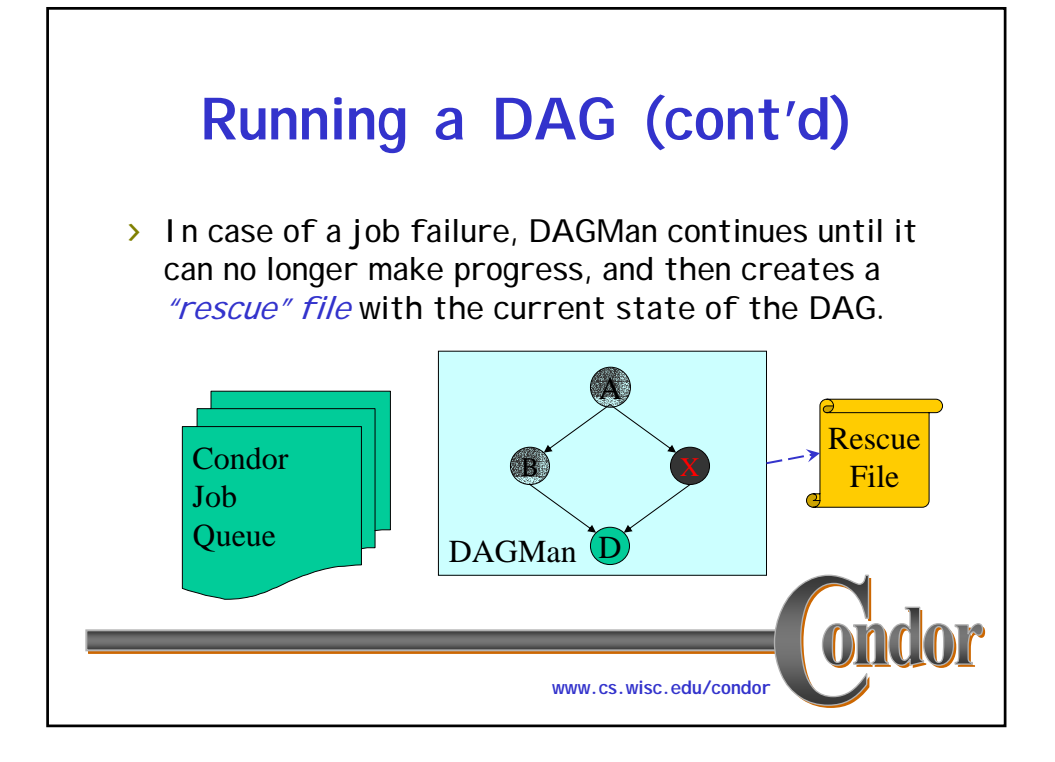

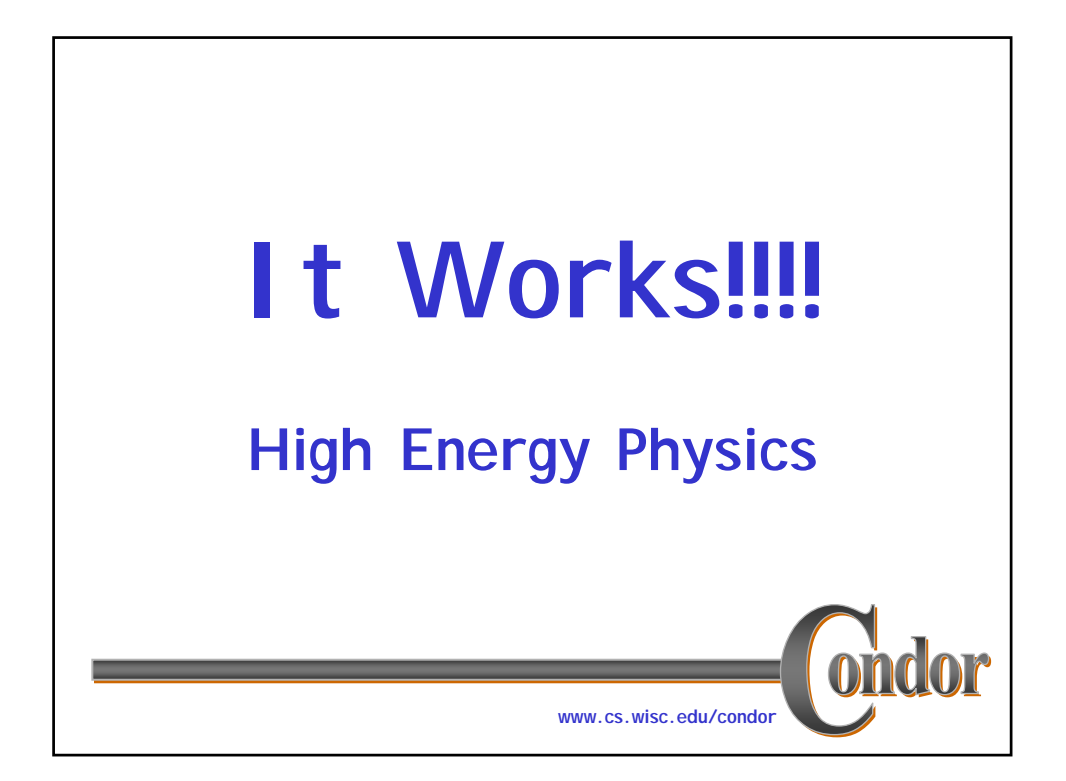

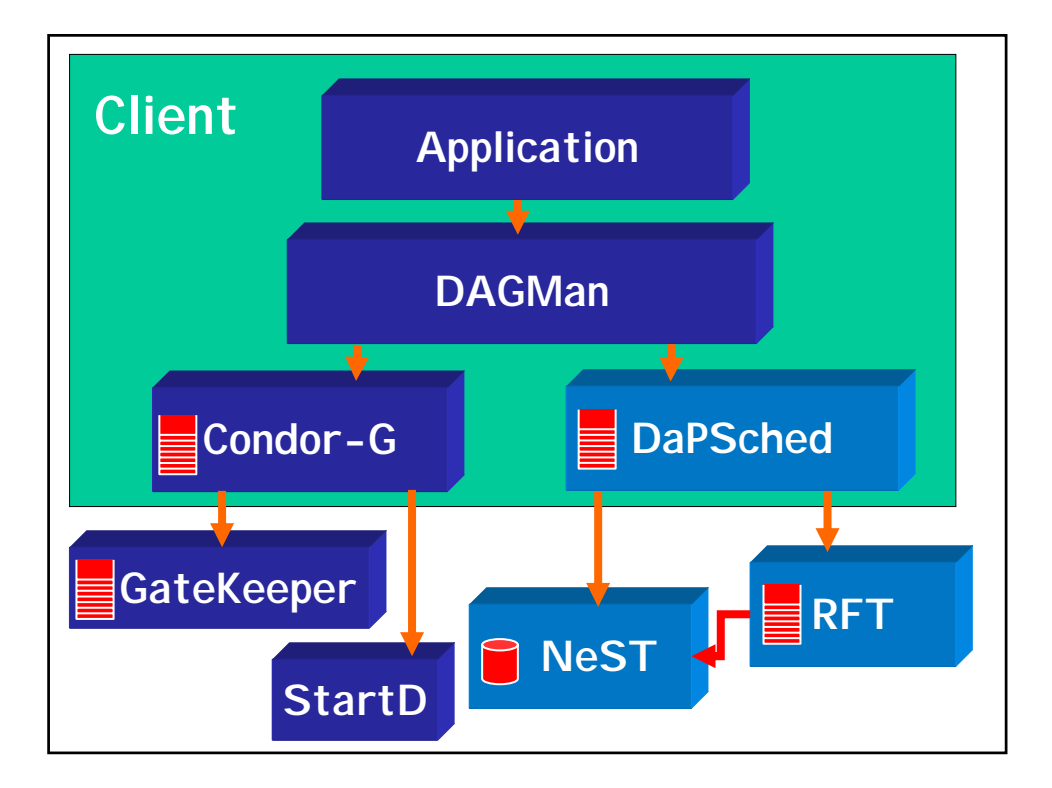

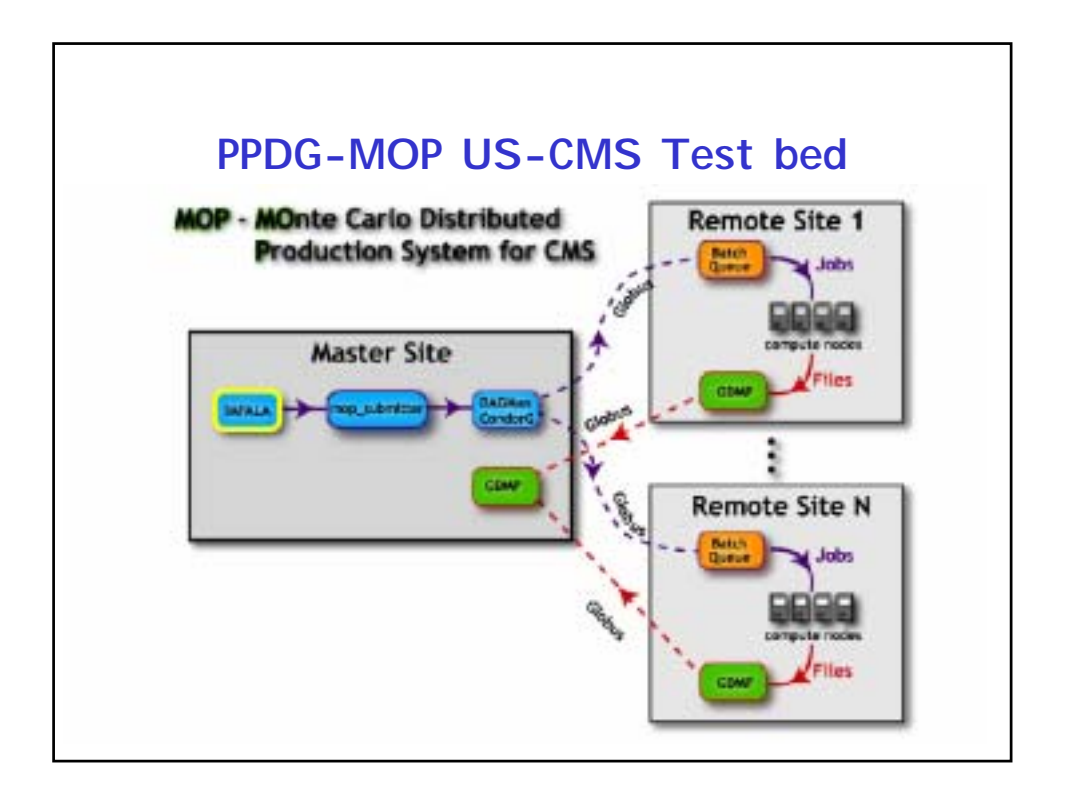

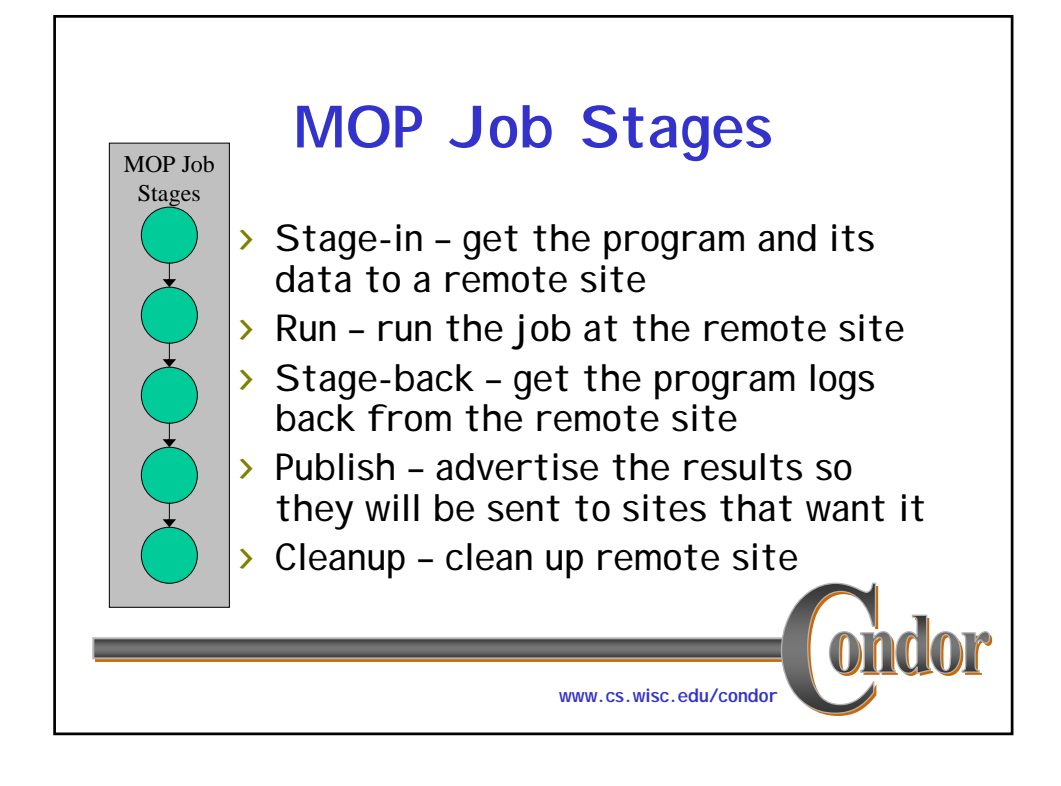

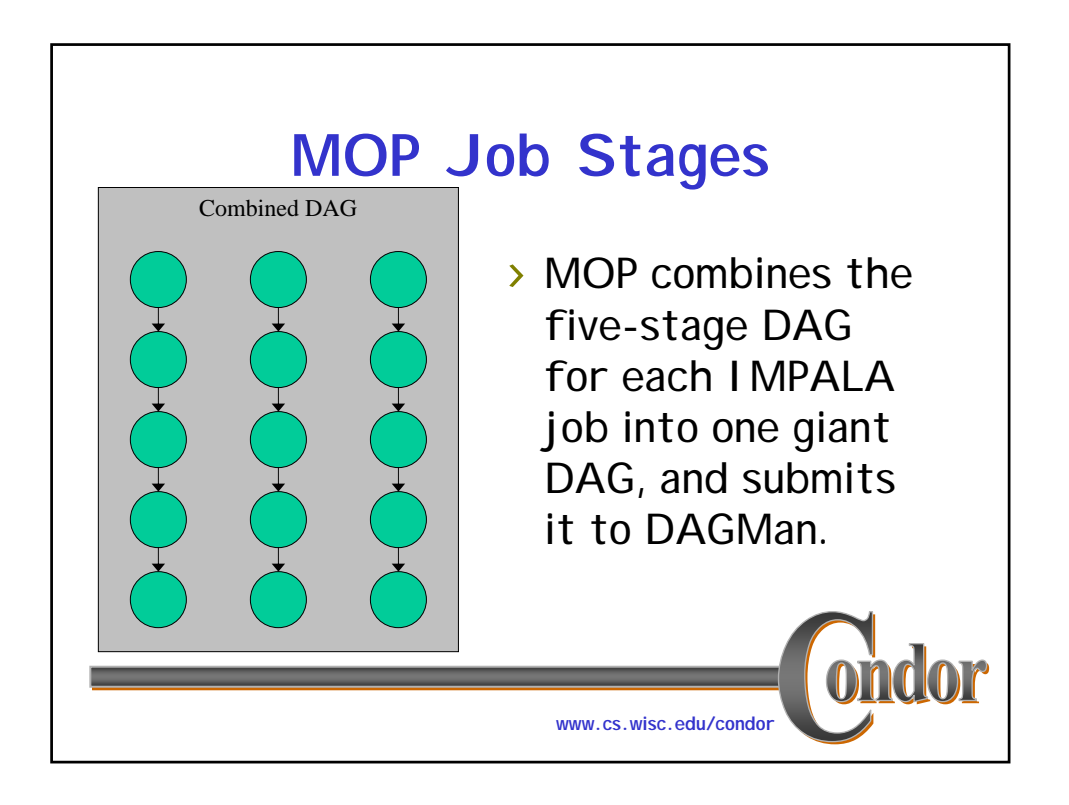

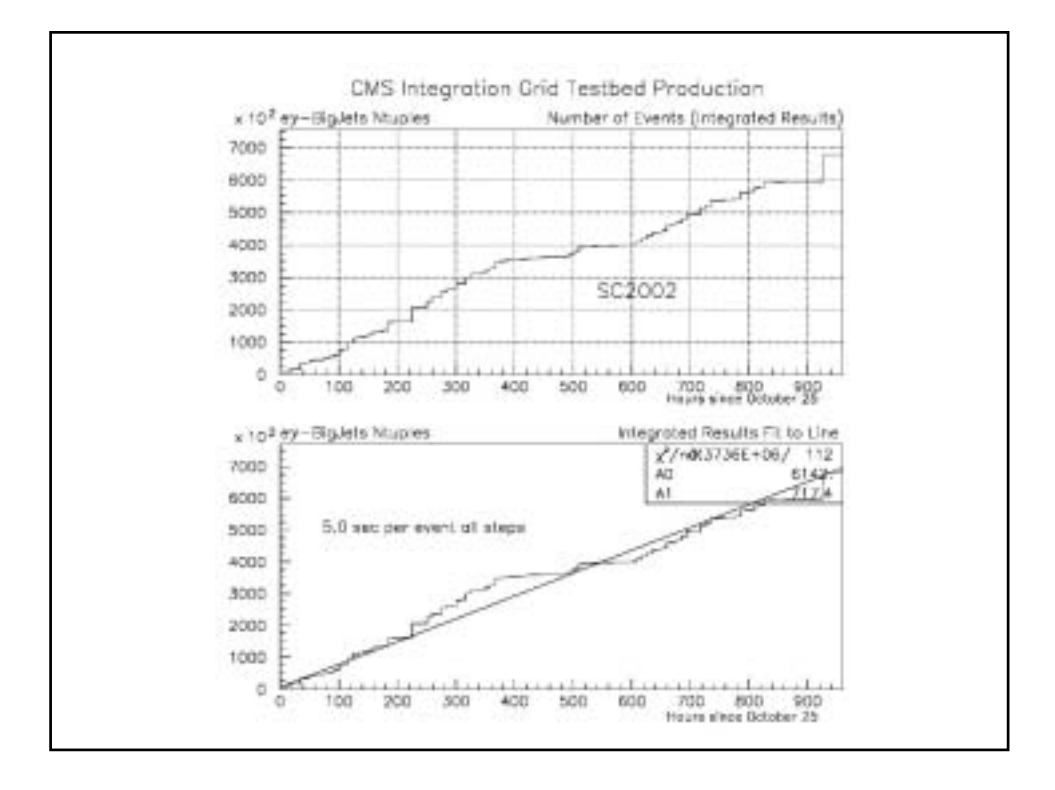

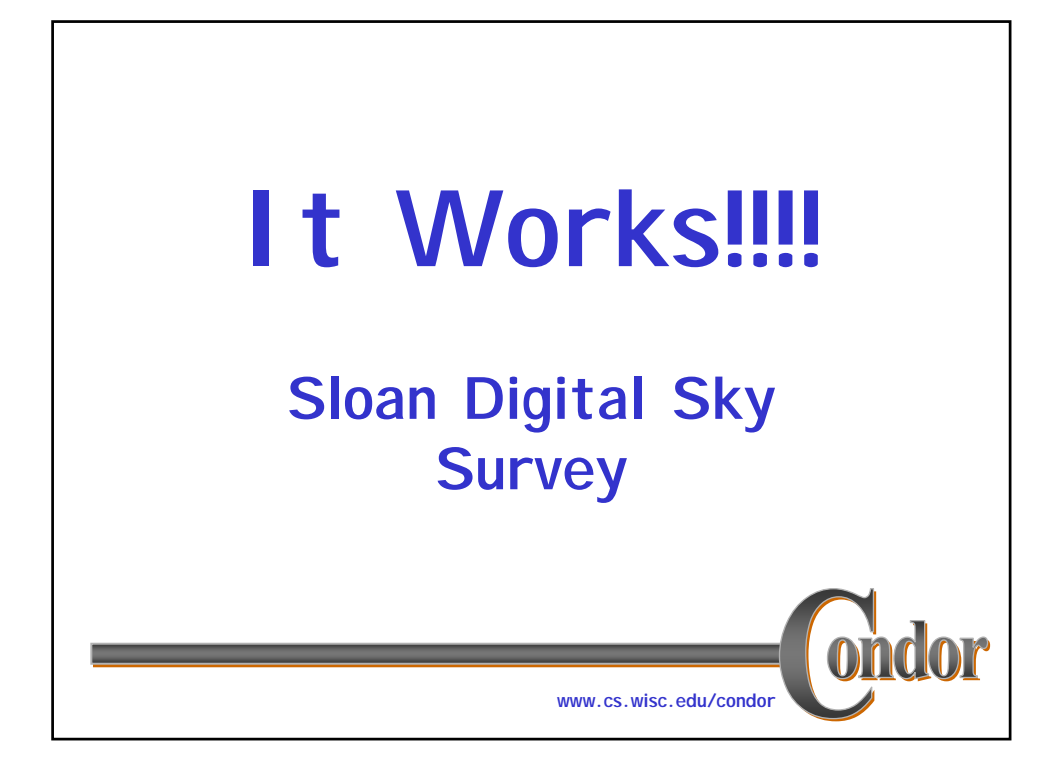

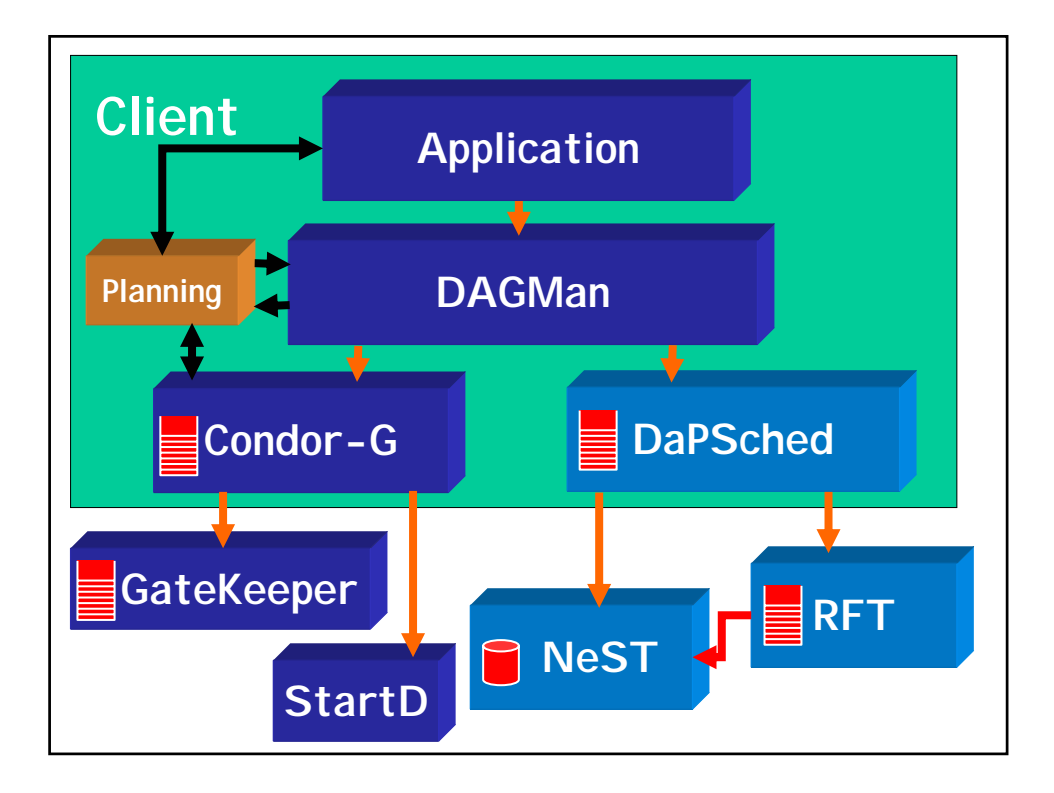

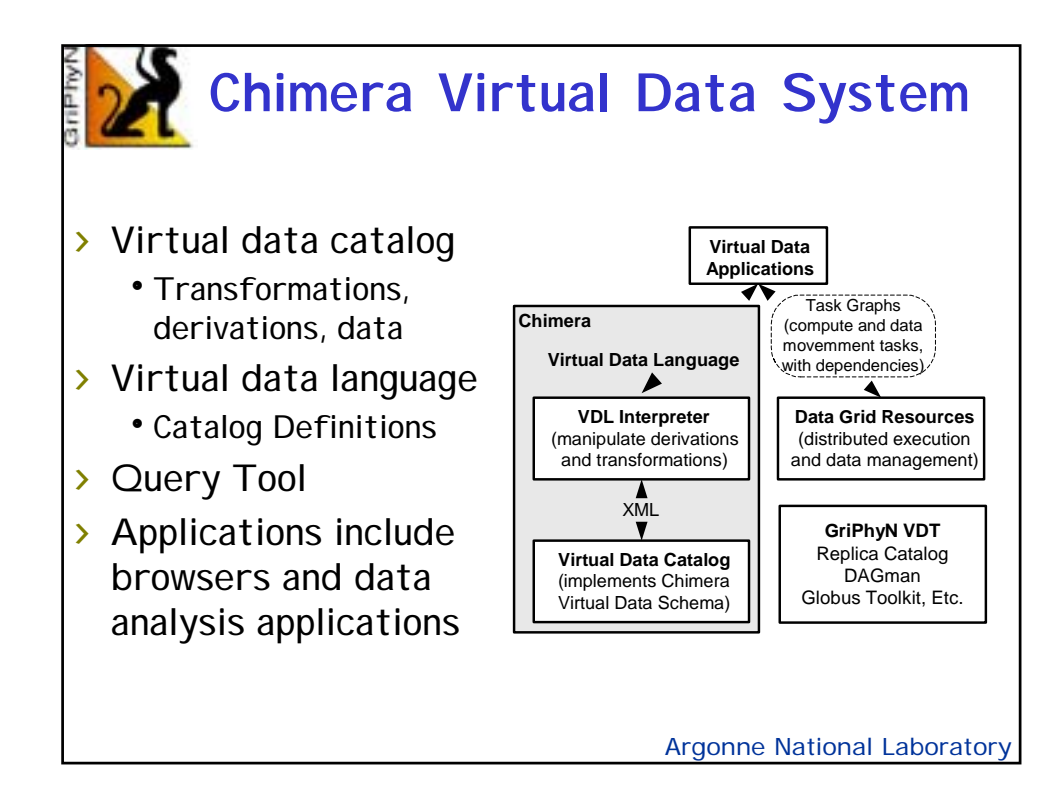

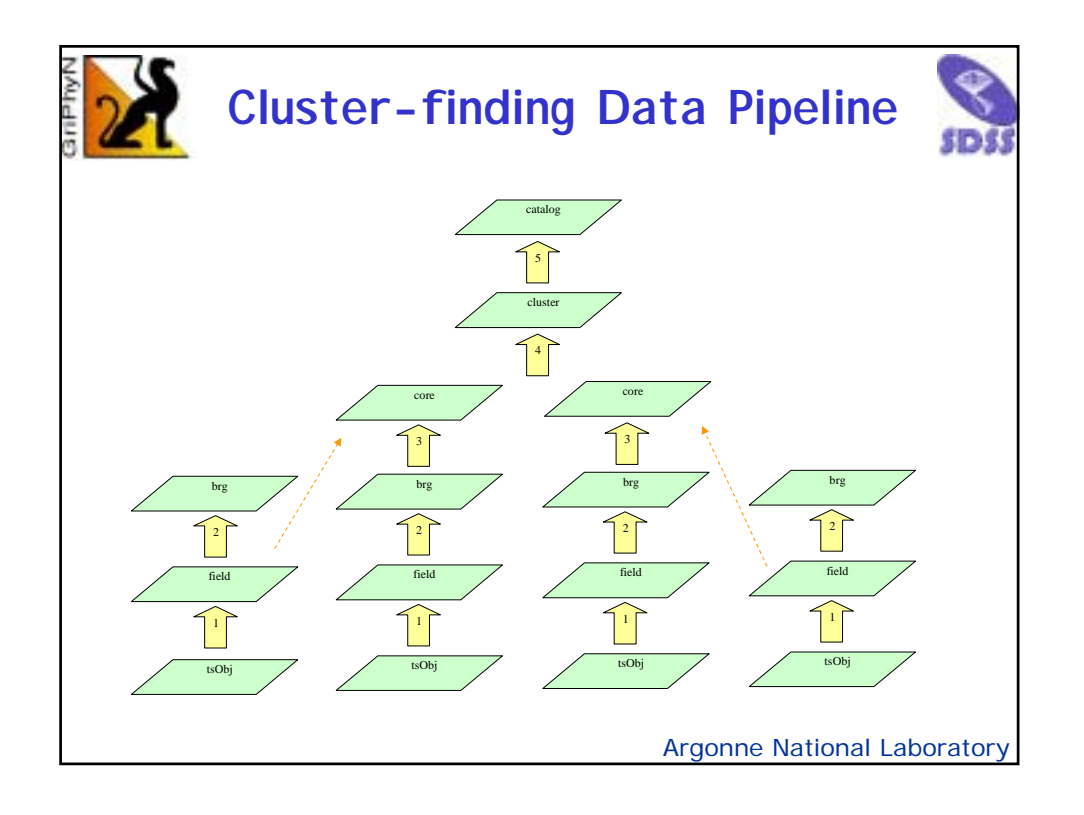

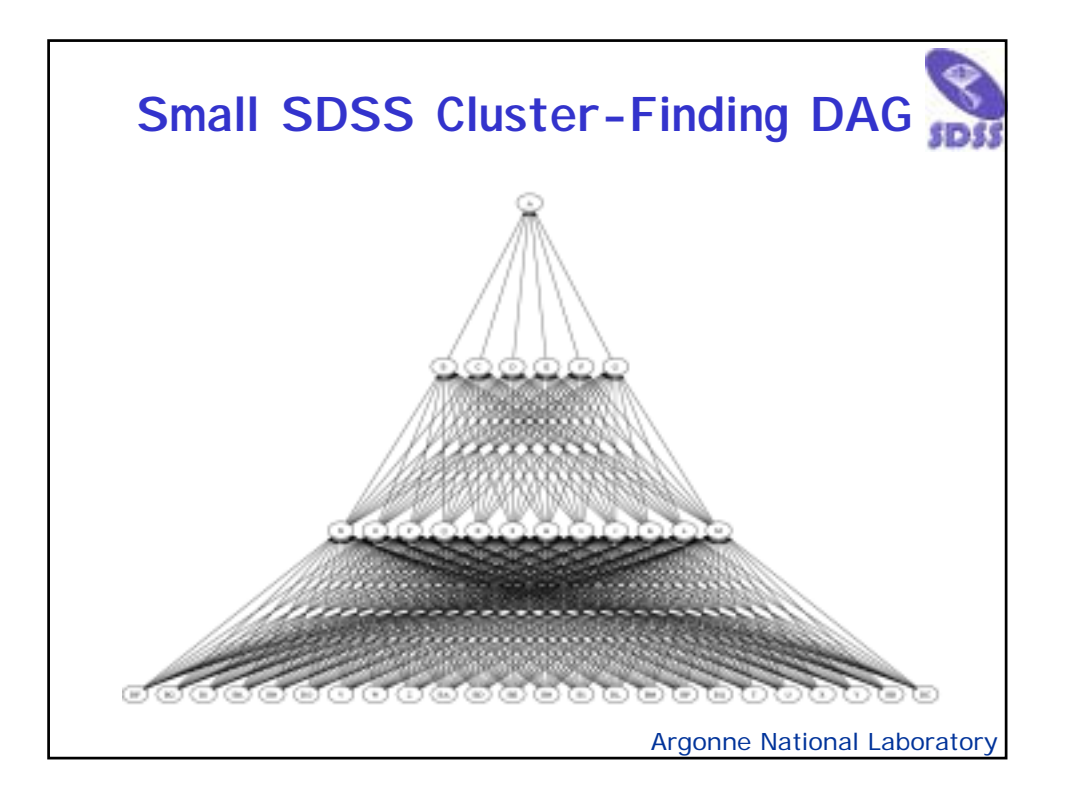

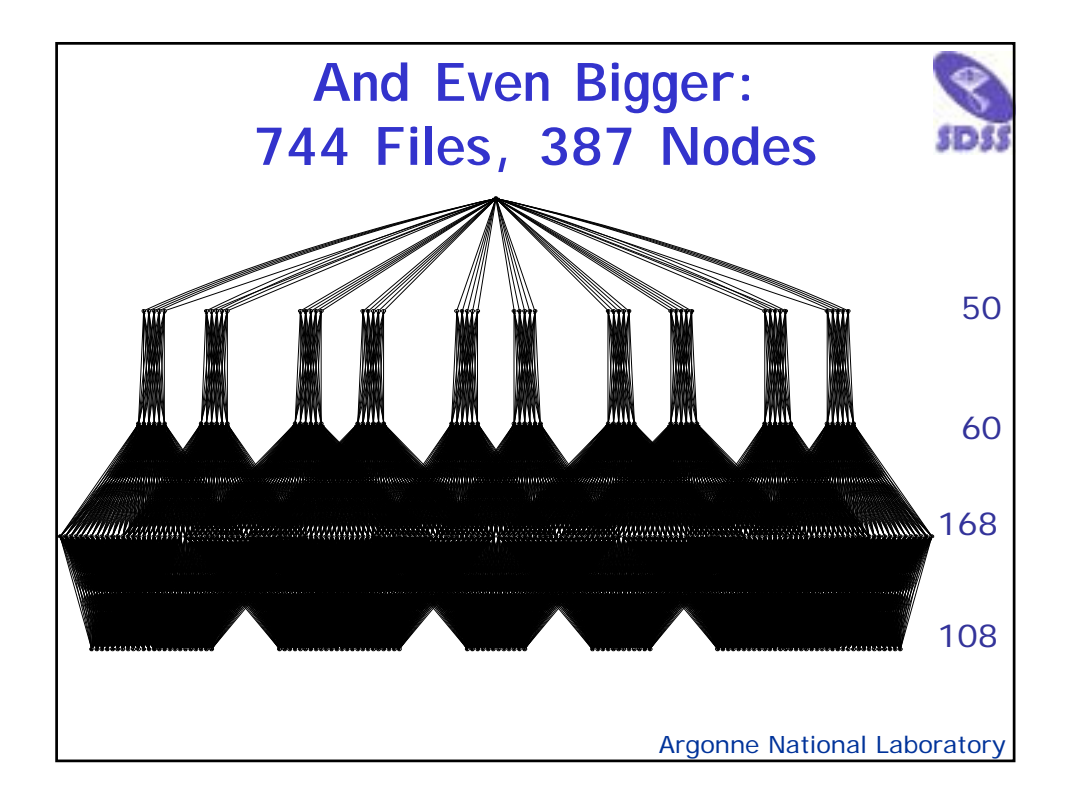

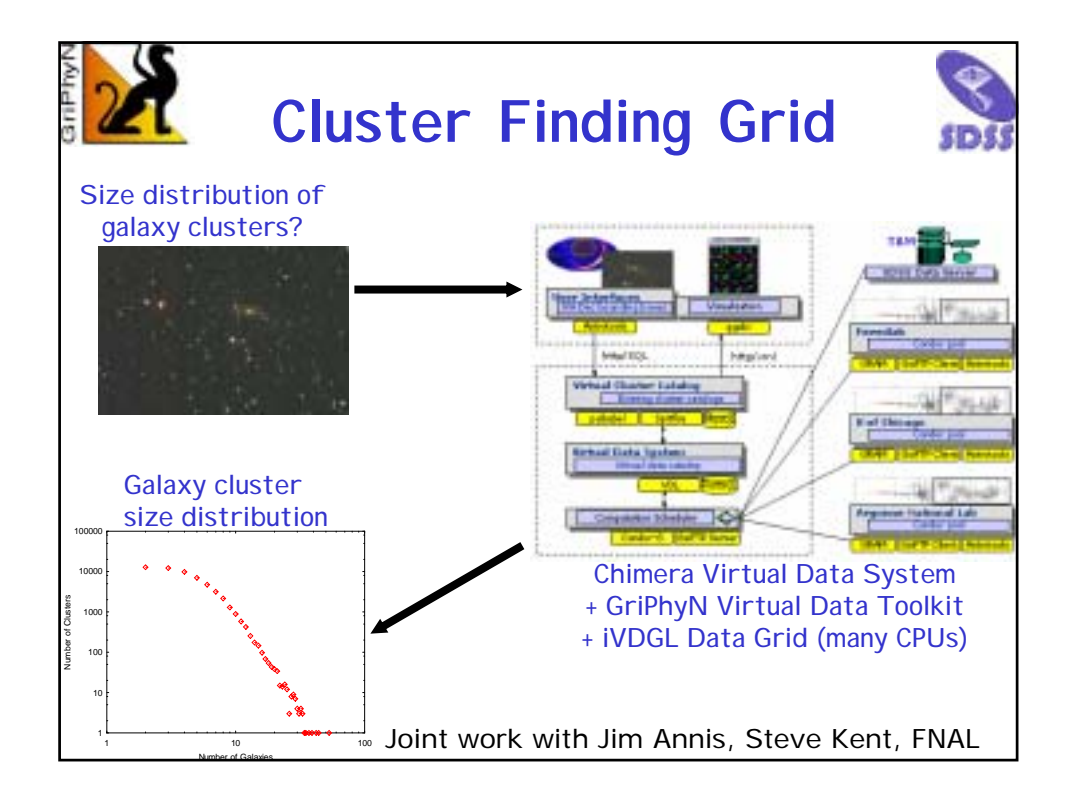

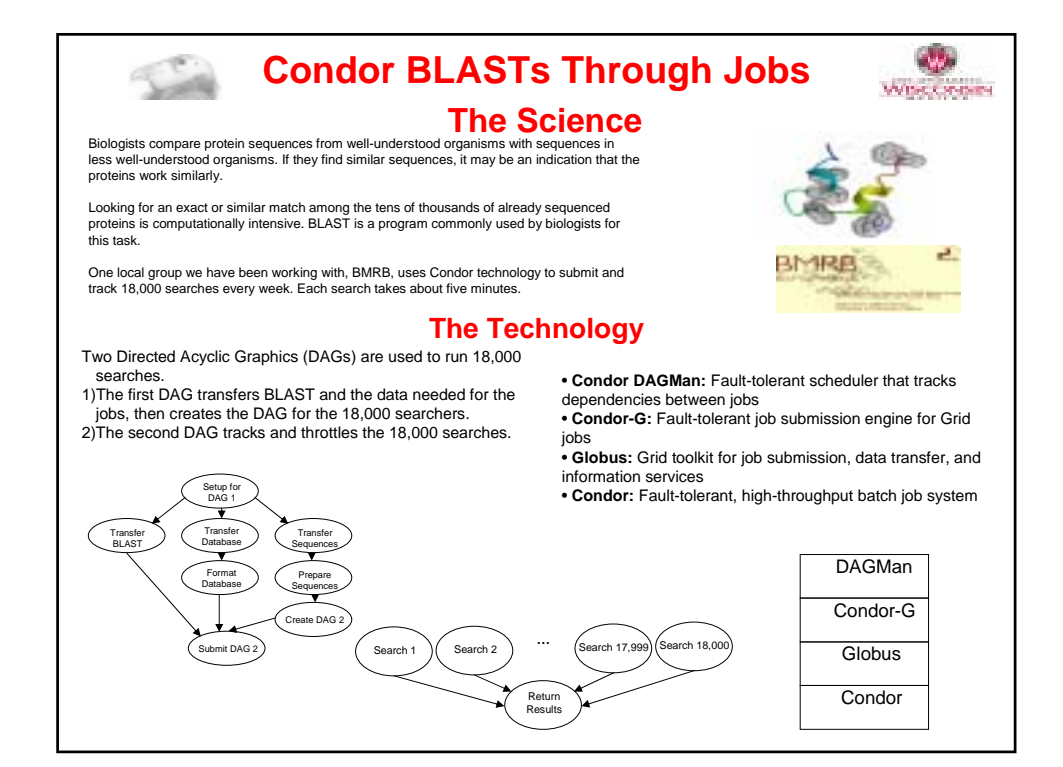

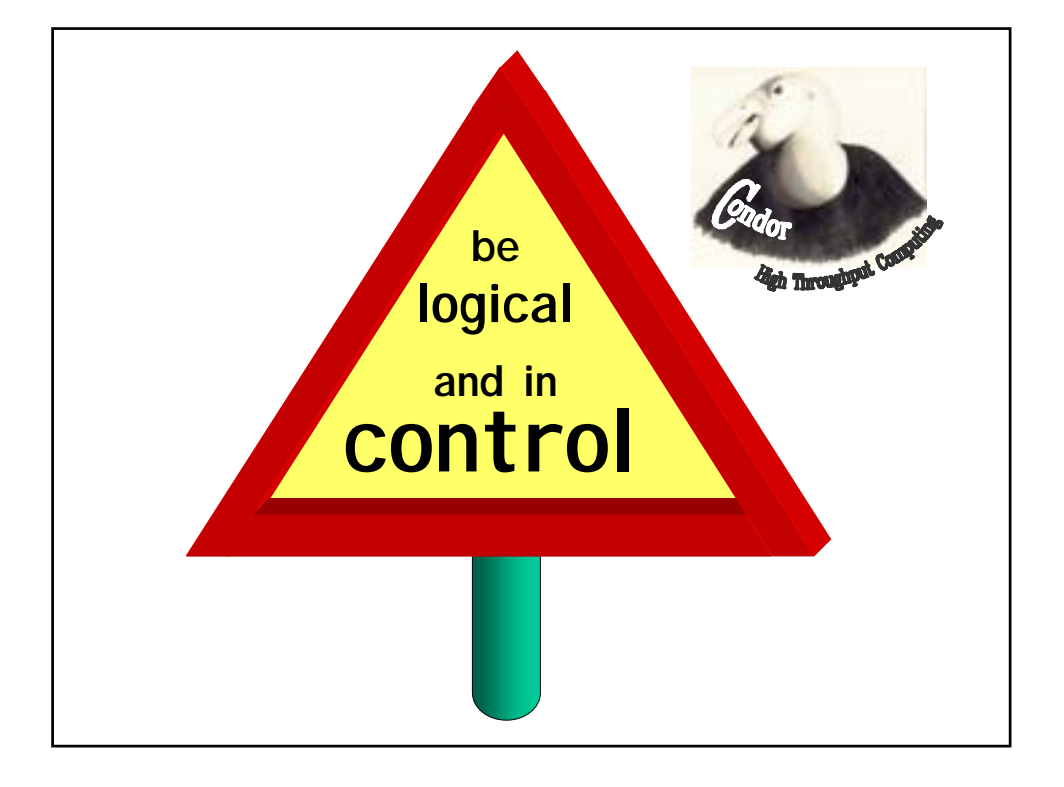